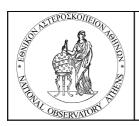

National Observatory of Athens Institute of Astronomy & Astrophysics Helmos Observatory

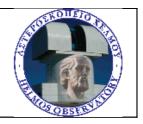

# ARISTARCHOS TELESCOPE 2.3 m

# **OBSERVER'S COOKBOOK**

# **GETTING STARTED**

The program ZEISS GUI is selected and run in the OPC computer

| * Aristarchos Control GUI - Login   |      |
|-------------------------------------|------|
| C Local Login                       |      |
| Remote Login (Authorisation Server) |      |
| Astronomer                          |      |
| C Programmer                        |      |
| C Engineer                          |      |
| C Administrator                     |      |
| Isername<br>guest<br>Password       |      |
| guest                               |      |
| OK Cancel                           | Help |

The Telescope operating system is activated

| 🗮 Aristarchos Control GUI - "ast" as Astronomer                                                                                                    |                                                            |                     |                              |  |  |
|----------------------------------------------------------------------------------------------------|------------------------------------------------------------|---------------------|------------------------------|--|--|
| File View Source Telescope M2 Enclosure AGU SFM FITS Exter                                                                                                    | nal Tests System Help                                      |                     |                              |  |  |
| System Information                                                                                                    |                                                            |                     |                              |  |  |
| Operations Guiding System   Weather Station   Temperature Sensors   Misc                                                                                                    |                                                            |                     |                              |  |  |
| SOURCE <none></none>                                                                                                    | TELESCOPE                                                  |                     |                              |  |  |
| right ascension declination                                                                                                    | right ascension                                            | declination         | sky position angle           |  |  |
| equinox                                                                                                    | MODE<br>SHUTTER                                            |                     | airmass                      |  |  |
| proper motion Δα. Δδ                                                                                                    |                                                            |                     |                              |  |  |
| parallax<br>offsets ξ η                                                                                                    | date                                                       | universal time      | UT1-UTC                      |  |  |
| MODE                                                                                                    | julian date                                                | local startime      |                              |  |  |
| ENCLOSURE<br>MODE (windscreen on)                                                                                                    | hour angle                                                 |                     | parallactic angle            |  |  |
| SHUTTER<br>wind screen elevation enclosure azimuth                                                                                                    | azimuth                                                    | elevation (reverse) | cassegrain rotation          |  |  |
| wind screen elevation enclosure azimuti                                                                                                    | azimum                                                     | elevation (reverse) | cassegrain rotation          |  |  |
| INSTRUMENT<br>port number instrument                                                                                                    | INFO                                                       | aperture offsets    | additional velocities        |  |  |
| EOCUS<br>CORRECTION<br>focus position offset                                                                                                    | msionientspecific bisets<br>MI = 0<br>CO =<br>XO =<br>YO = | AX =<br>AY =        | <u>audituriai vertudires</u> |  |  |
| 177-06-2007 18:22:36 nobody(02224): control program initiated<br>177-06-2007 18:33:36 nobody(02224): ERROR (5) in "login_form/Tlogin.ClientSocketError": socket error while<br>177-06-2007 18:33:48 ast(02224): ERROR CHAIN: +5/<br>177-06-2007 18:33:48 ast(02224): login as Astronomer<br>177-06-2007 18:33:48 ast(02224): debug logging mode on<br>177-06-2007 18:33:48 ast(02224): administrator access disabled<br>177-06-2007 18:33:48 ast(02224): diministrator access disabled<br>177-06-2007 18:33:48 ast(03096): STATUS (Aristarchos Control Thread): control thread initialised<br>177-06-2007 18:33:48 ast(03096): STATUS (Aristarchos Control Thread): control thread initialised<br>177-06-2007 18:33:48 ast(03096): STATUS (Aristarchos Control Thread): control thread initialised |                                                            |                     |                              |  |  |

## Right click in this area and a pop up menu appears

| Aristarchos Control GUI - '                                                                                                    | "ast" as Astronomer                        |                                                                       |                                         |                 |                                                                                                    |
|----------------------------------------------------------------------------------------------------|--------------------------------------------|-----------------------------------------------------------------------|-----------------------------------------|-----------------|----------------------------------------------------------------------------------------------------|
| File View Source Telescope M                                                                                                    | 12 Enclosure AGU SFM FITS Exter            | nal Tests System Help                                                 |                                         |                 |                                                                                                    |
| System Information                                                                                                    |                                            |                                                                       |                                         |                 |                                                                                                    |
| Operations Guiding System Wea                                                                                                    | ather Station   Temperature Sensors   Misc | cellaneous                                                            |                                         |                 |                                                                                                    |
| SOURCE <none></none>                                                                                                    |                                            | TELESCOPE                                                             |                                         |                 |                                                                                                    |
| right ascension                                                                                                    | declination                                | right ascension                                                       | declination                             | sky posit       | ition angle                                                                                                    |
| equinox                                                                                                    |                                            | MODE                                                                  |                                         | air mass        |                                                                                                    |
| proper motion ∆∞<br>parallax                                                                                                    | Δδ                                         |                                                                       | universal time                          | UT1 - UT        |                                                                                                    |
| offsets ξ                                                                                                    | η                                          | date                                                                  | universarume                            | 011-01          | ic .                                                                                                    |
| MODE                                                                                                    |                                            | julian date                                                           | local star time                         | ľ               | Button Array On/Off                                                                                                    |
| ENCLOSURE<br>MODE<br>SHUTTER                                                                                                    | (windscreen on)                            | hour angle                                                            |                                         | parallar        | Send single Commands<br>Reboot/Reset Functions<br>IMC Diagnostics                                                                         |
| wind screen elevation                                                                                                    | enclosure azimuth                          | azimuth                                                               | elevation (reverse)                     | casseg          | Connection Setup<br>Work Unit Initialisation<br>Configuration Reload                                                                      |
| port number                                                                                                    | instrument                                 | INFO                                                                  |                                         |                 | Data Transmission Settings<br>Broadcast Ping                                                                                              |
| FOCUS<br>CORRECTION                                                                                                    | focus position offset                      | i <u>nstrument specific offsets</u><br>MI = 0<br>C0 =<br>X0 =<br>Y0 = | <u>aperture offsets</u><br>AX =<br>AY = | <u>additior</u> | Status Panels<br>Communication Panels<br>Dump Panels<br>Download Panels<br>Upload Panels                                                  |
| ioode poenden                                                                                                    | ious promon encor                          |                                                                       |                                         |                 | Go to Runlevel 🛛 🕨                                                                                                    |
| 07-06-2007 18:33:36 nobody<br>07-06-2007 18:33:40 nobody<br>07-06-2007 18:33:48 ast(02<br>07-06-2007 18:33:48 ast(02<br>07-06-2007 18:33:48 ast(02 |                                            | _form/Tlogin.ClientSocketBr<br>isabled                                | TCC<br>GPC<br>FCC<br>FPC                |                 | Go to Security Level  Security Level Definitions M2 Enclosure GPS Temperature Sensors Weather Station Science Fold Mirror Probe Mechanics |

Choose Button Array On/Off in order to activate the menu bar and right click in the same area to select Go to Run level, observation

| 📲 Aristarchos Control GUI     | - "ast" as Astronomer                                         |                                               |                                         |                                                  |                                                                      |
|-------------------------------|---------------------------------------------------------------|-----------------------------------------------|-----------------------------------------|--------------------------------------------------|----------------------------------------------------------------------|
|                               | M2 Enclosure AGU SFM FITS Exter                               | rnal Tests System Help                        |                                         |                                                  |                                                                      |
| System Information            |                                                               |                                               |                                         |                                                  |                                                                      |
|                               | /eather Station Temperature Sensors Mise                      |                                               |                                         |                                                  |                                                                      |
| SOURCE <none></none>          |                                                               | TELESCOPE                                     |                                         |                                                  |                                                                      |
| right ascension               | declination                                                   | right ascension                               | declination                             | sky posit                                        | ion angle                                                            |
| equinox                       |                                                               | MODE<br>SHUTTER                               |                                         | air mass                                         |                                                                      |
| proper motion ∆∞.<br>parallax | δ۵                                                            |                                               |                                         |                                                  |                                                                      |
| offsets §                     | η                                                             | date                                          | universal time                          | UT1 - UT                                         | C                                                                    |
| MODE                          |                                                               | julian date                                   | local star time                         |                                                  |                                                                      |
| ENCLOSURE                     |                                                               |                                               |                                         |                                                  |                                                                      |
| MODE<br>SHUTTER               | (windscreen on)                                               | hour angle                                    |                                         | parallacti                                       | c encle<br>✓ Button Array On/Off                                     |
| wind screen elevation         | enclosure azimuth                                             | azimuth                                       | elevation (reve                         | erse) cassegra                                   | Send single Commands<br>Reboot/Reset Functions<br>IMC Diagnostics    |
| INSTRUMENT<br>port number     | instrument                                                    | INFO                                          |                                         | off                                              | Connection Setup<br>Work Unit Initialisation<br>Configuration Reload |
| FOCUS                         |                                                               | instrument specific offsets<br>MI = 0<br>C0 = | <u>aperture offsets</u><br>AX =<br>AY = | server connections<br>diagnostics                | Data Transmission Settings<br>Broadcast Ping                         |
| CORRECTION                    |                                                               | ×0 =                                          |                                         | balance only<br>observation                      | Status Panels                                                        |
| focus position                | focus position offset                                         | Y0 =                                          |                                         | tcc logfile dow ad<br>engineering<br>GPS+TMP+MET | Communication Panels<br>Dump Panels<br>Download Panels               |
|                               | dy(02224): control program ini                                |                                               |                                         | HDR+CCD                                          | Upload Panels                                                        |
|                               | dy(02224): ERROR (5) in "login<br>dy(02224): ERROR CHAIN: +5/ | _form/Tlogin.ClientSocketEn                   | ror": socket error                      | Special Test                                     | Go to Runlevel                                                       |
| 7-06-2007 18:33:48 ast(       | 02224): login as Astronomer<br>02224): debug logging mode on  |                                               |                                         |                                                  | Go to Security Level                                                 |
|                               | 02224): administrator access d                                | isabled                                       |                                         | EPC -                                            | Security Level Definitions                                           |
| 7-06-2007 18:33:48 ast(       | 03096): STATUS (Àristarchos Co                                | ntrol Thread): control thre                   | ad initialised                          |                                                  | Science Fold Mirror                                                  |

# **SCRIPT INTRODUCTION**

| Aristarchos Control (                                                                                                    | GUI - "ast" as Astronomer                                                                                                    |                                                               |                                         |                                                                                                    |
|----------------------------------------------------------------------------------------------------|----------------------------------------------------------------------------------------------------|---------------------------------------------------------------|-----------------------------------------|----------------------------------------------------------------------------------------------------|
| File View Source Telesco                                                                                                  | ppe M2 Enclosure AGU SFM FITS Exter                                                                                                    | nal Tests System Help                                         |                                         |                                                                                                    |
| Restore Settings<br>About Script Execution                                                                                |                                                                                                    |                                                               |                                         |                                                                                                    |
| The second second second second second second second second second second second second second second second se           | Weather Station Temperature Sensors Mise                                                                                                    |                                                               |                                         |                                                                                                    |
| Save Settings as                                                                                                    |                                                                                                    | TELESCOPE                                                     |                                         |                                                                                                    |
| Edit Source List<br>Edit Guide Star List                                                                                  | declination                                                                                                    | right ascension                                               | declination                             | sky position angle                                                                                                    |
| Logout<br>Exit                                                                                                    |                                                                                                    | MODE<br>SHUTTER                                               |                                         | air mass                                                                                                    |
| proper motion 🗛                                                                                                    | Δδ                                                                                                    | SHOTTER                                                       |                                         |                                                                                                    |
| parallax<br>offsets ξ                                                                                                    | η                                                                                                    | date                                                          | universal time                          | UT1-UTC                                                                                                    |
| MODE                                                                                                    |                                                                                                    | julian date                                                   | local star time                         |                                                                                                    |
| ENCLOSURE<br>MODE<br>SHUTTER                                                                                              | (windscreen on)                                                                                                    | hour angle                                                    |                                         | parallactic angle                                                                                                    |
| wind screen elevation                                                                                                    | enclosure azimuth                                                                                                    | azimuth                                                       | elevation (reverse)                     | cassegrain rotation                                                                                                    |
| INSTRUMENT<br>port number                                                                                                 | instrument                                                                                                    | INFO                                                          |                                         |                                                                                                    |
| FOCUS<br>CORRECTION<br>focus position                                                                                     | focus position offset                                                                                                    | instrument specific offsets<br>MI = 0<br>C0 =<br>X0 =<br>Y0 = | <u>aperture offsets</u><br>AX =<br>AY = | additional velocities                                                                                                    |
| 07-06-2007 18:33:36 m<br>07-06-2007 18:33:40 m<br>07-06-2007 18:33:48 m<br>07-06-2007 18:33:48 m<br>07-06-2007 18:33:48 m | <pre>sobody(02224): control program ini<br/>sobody(02224): ERROR (5) in "login<br/>sobody(02224): ERROR CHAIN: +5/<br/>sts(02224): login as Astronomer<br/>ast(02224): debug logging mode on<br/>ast(02224): administrator access d<br/>sts(03096): STATUS (Aristarchos Co</pre> | _form/Tlogin.ClientSocketBry<br>isabled                       |                                         | Science Fold Mirror Science Fold Mirror Science Fold Mirror Science Fold Mirror Science Star Acquisitor Science Star Acquisitor Reboot Facility Science Access Balance System Filter Wheel Filter Wheel Filter Wheel |

Next, go to the central menu and select Restore settings

Then, the script "basics.noa" is automatically loaded (wait until is finished)

#### **TELESCOPE PARAMETERS**

Go to the central menu, Telescope and select the essential parameters: refraction, pointing, shutter

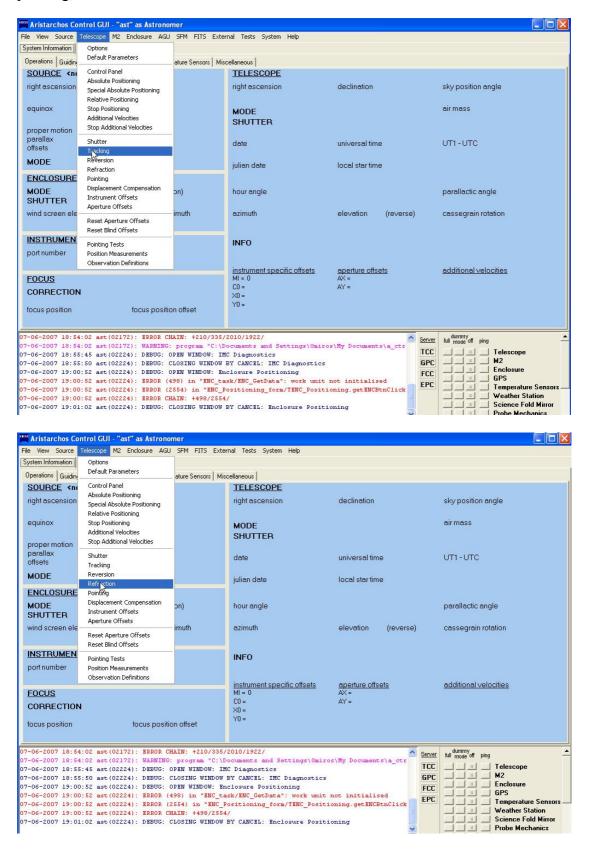

| Aristarchos Co                                                                                   | ontrol GUI - "ast" as Astrono                                                  | mer                  |                                  |                      |                          |  |  |  |
|--------------------------------------------------------------------------------------------------|--------------------------------------------------------------------------------|----------------------|----------------------------------|----------------------|--------------------------|--|--|--|
| File View Source                                                                                 | Telescope M2 Enclosure AGU                                                     | SFM FITS Extern      | nal Tests System Help            |                      |                          |  |  |  |
| System Information                                                                               | Options                                                                        |                      |                                  |                      |                          |  |  |  |
| Operations Guiding                                                                               | Default Parameters                                                             | atura Sanaora   Miao | ure Sensors   Miscellaneous      |                      |                          |  |  |  |
| SOURCE <n< td=""><td></td><td>ature pensors   misc</td><td>TELESCOPE</td><td></td><td></td></n<> |                                                                                | ature pensors   misc | TELESCOPE                        |                      |                          |  |  |  |
| right ascension                                                                                  | Absolute Positioning<br>Special Absolute Positioning                           |                      | right ascension                  | declination          | sky position angle       |  |  |  |
| equinox                                                                                          | Relative Positioning<br>Stop Positioning<br>Additional Velocities              |                      | MODE                             |                      | airmass                  |  |  |  |
| proper motion<br>parallax                                                                        | Stop Additional Velocities                                                     |                      |                                  |                      |                          |  |  |  |
| offsets                                                                                          | Shutter<br>Tracking                                                            |                      | date                             | universal time       | UT1-UTC                  |  |  |  |
| MODE                                                                                             | Reversion<br>Refraction                                                        |                      | julian date                      | local star time      |                          |  |  |  |
| ENCLOSURE<br>MODE<br>SHUTTER                                                                     | Pointin<br>Displacement Compensation<br>Instrument Offsets<br>Aperture Offsets | on)                  | hour angle                       |                      | parallactic angle        |  |  |  |
| wind screen ele                                                                                  | Reset Aperture Offsets<br>Reset Blind Offsets                                  | imuth                | azimuth                          | elevation (reverse)  | cassegrain rotation      |  |  |  |
| INSTRUMEN<br>port number                                                                         | Pointing Tests<br>Position Measurements<br>Observation Definitions             |                      | INFO                             | aperture offsets     | additional velocities    |  |  |  |
| FOCUS                                                                                            |                                                                                |                      | MI = 0                           | AX =                 | duditional verocities    |  |  |  |
| CORRECTION<br>focus position                                                                     | <b>1</b><br>focus positio                                                      | un officiat          | C0 =<br>X0 =<br>Y0 =             | AY =                 |                          |  |  |  |
|                                                                                                  | locus positi                                                                   | AT ONO C             |                                  |                      |                          |  |  |  |
| 07-06-2007 18:5                                                                                  | 4:02 ast(02172): ERROR CH                                                      | LAIN: +210/335/2     | 2010/1922/                       | Server               | Aummy Mill mode off ping |  |  |  |
|                                                                                                  |                                                                                |                      | ocuments and Settings\Omiro      | s\Ny Documents\a_ctr |                          |  |  |  |
|                                                                                                  | 5:45 ast (02224): DEBUG: 0                                                     |                      |                                  | GPC                  | Telescope                |  |  |  |
|                                                                                                  | 5:50 ast(02224): DEBUG: 0<br>0:52 ast(02224): DEBUG: 0                         |                      | BY CANCEL: IMC Diagnostics       | FCC                  |                          |  |  |  |
|                                                                                                  |                                                                                |                      | sk/ENC GetData": work unit :     | not initialised EPC  | GPS                      |  |  |  |
| 07-06-2007 19:0                                                                                  | 0:52 ast(02224): ERROR (2                                                      | (554) in "ENC_Po     | ositioning_form/TENC_Positi      |                      | Temperature Sensors      |  |  |  |
|                                                                                                  | 0:52 ast(02224): ERROR CH<br>1:02 ast(02224): DEBUG: 0                         |                      | /<br>SY CANCEL: Enclosure Positi | oning                | Weather Station          |  |  |  |
|                                                                                                  | V Probe Mechanics                                                              |                      |                                  |                      |                          |  |  |  |

| 🚟 Aristarchos Control GUI - "a                                                           | ast" as Astronomer                                                  |                                                        |                      |                              |  |  |
|------------------------------------------------------------------------------------------|---------------------------------------------------------------------|--------------------------------------------------------|----------------------|------------------------------|--|--|
| File View Source Telescope M2                                                            | Enclosure AGU SFM FITS Exte                                         | rnal Tests System Help                                 |                      |                              |  |  |
| System Information Options                                                               |                                                                     |                                                        |                      |                              |  |  |
| Operations Guiding Default Paran                                                         | ature Sensors   Mis                                                 | cellaneous                                             |                      |                              |  |  |
| SOURCE <n control="" panel<="" td=""><td>C)</td><td>TELESCOPE</td><td></td><td></td></n> | C)                                                                  | TELESCOPE                                              |                      |                              |  |  |
| Absolute Posi                                                                            | itioning                                                            | right ascension                                        | declination          | sky position angle           |  |  |
|                                                                                          | ute Positioning                                                     | right ascension                                        | declination          | sky position angle           |  |  |
| Relative Posit                                                                           |                                                                     |                                                        |                      |                              |  |  |
| equinox Stop Positionii<br>Additional Vel                                                |                                                                     | MODE                                                   |                      | air mass                     |  |  |
| en aller                                                                                 |                                                                     | SHUTTER                                                |                      |                              |  |  |
| proper motion                                                                            |                                                                     |                                                        |                      |                              |  |  |
| offsets Tracking                                                                         |                                                                     | date                                                   | universal time       | UT1-UTC                      |  |  |
| MODE Reversion                                                                           |                                                                     |                                                        |                      |                              |  |  |
| Refraction                                                                               |                                                                     | julian date                                            | local star time      |                              |  |  |
| ENCLOSURE Pointing                                                                       |                                                                     |                                                        |                      |                              |  |  |
| MUDE                                                                                     | Compensation on)                                                    | hour angle                                             |                      | parallactic angle            |  |  |
| SHUTTER Instrument O                                                                     |                                                                     | -                                                      |                      |                              |  |  |
| Aperture Offs                                                                            | imuth                                                               | azimuth                                                | elevation (reverse)  | cassegrain rotation          |  |  |
| Reset Apertu                                                                             |                                                                     |                                                        | • • •                | ,                            |  |  |
| Reset Blind O                                                                            | ffsets                                                              |                                                        |                      |                              |  |  |
| INSTRUMEN Pointing Tests                                                                 | s                                                                   | INFO                                                   |                      |                              |  |  |
| port number Position Meas                                                                |                                                                     |                                                        |                      |                              |  |  |
| Observation [                                                                            | Definitions                                                         | instrument specific offsets                            | aperture offsets     | additional velocities        |  |  |
| FOCUS                                                                                    |                                                                     | MI = 0                                                 | AX =                 | <u>additional velocities</u> |  |  |
| CORRECTION                                                                               |                                                                     | C0 =                                                   | AY =                 |                              |  |  |
| CONTRECTION                                                                              |                                                                     | ×0 =<br>Y0 =                                           |                      |                              |  |  |
| focus position                                                                           | focus position offset                                               | 10=                                                    |                      |                              |  |  |
|                                                                                          |                                                                     |                                                        |                      |                              |  |  |
| 07-06-2007 18:54:02 ast(021                                                              | 721 - RDDOD CHATN- 4210/335                                         | (2010/1922/                                            |                      | dummy                        |  |  |
| 07-06-2007 18:54:02 ast (021                                                             |                                                                     |                                                        | s\My Documents\a ctr | indus i s                    |  |  |
|                                                                                          | 07-06-2007 18:55:45 ast(02224): DEBUG: OPEN WINDOW: IMC Diagnostics |                                                        |                      |                              |  |  |
| 07-06-2007 18:55:50 ast (022                                                             |                                                                     |                                                        | GPC                  | M2                           |  |  |
| 07-06-2007 19:00:52 ast(022<br>07-06-2007 19:00:52 ast(022                               |                                                                     | AND CONTRACTOR AND AND AND AND AND AND AND AND AND AND | not initialized      |                              |  |  |
| 07-06-2007 19:00:52 ast(022                                                              |                                                                     |                                                        |                      | Temperature Sensors          |  |  |
| 07-06-2007 19:00:52 ast(022                                                              | 24): ERROR CHAIN: +498/255                                          | V                                                      |                      | Weather Station              |  |  |
| 07-06-2007 19:01:02 ast(022                                                              | 24): DEBUG: CLOSING WINDOW                                          | BY CANCEL: Enclosure Positi                            | oning                | Science Fold Mirror          |  |  |

#### **TARGET SELECTION**

Go to central menu, Source menu so as to select a target via choice define new

| Aristar                                                                                                    | chos Control GUI - "as                                                                                         | t" as Astronomer                                         |                                                              |                     |                             |
|----------------------------------------------------------------------------------------------------|----------------------------------------------------------------------------------------------------|----------------------------------------------------------|--------------------------------------------------------------|---------------------|-----------------------------|
| File View                                                                                                    |                                                                                                    | Enclosure AGU SFM FITS Exter                             | nal Tests System Help                                        |                     |                             |
| System Infc                                                                                                    |                                                                                                    |                                                          |                                                              |                     |                             |
| Operations                                                                                                    | Select from Catalogue                                                                                          | tation Temperature Sensors Misc                          | ellaneous                                                    |                     |                             |
| SOUR                                                                                                    | Select from List                                                                                               |                                                          | TELESCOPE                                                    |                     |                             |
| right as(                                                                                                    | Go To Source<br>Follow Source                                                                                  | declination                                              | right ascension                                              | declination         | sky position angle          |
| equinox                                                                                                    | Update Source<br>Update Offsets<br>Update Velocities                                                           |                                                          | MODE<br>SHUTTER                                              |                     | air mass                    |
| proper tr                                                                                                    | iuiun Δα                                                                                                    | Δδ                                                       | SHOTIER                                                      |                     |                             |
| parallax<br>offsets                                                                                              | ξ                                                                                                    | η                                                        | date                                                         | universal time      | UT1-UTC                     |
| MODE                                                                                                    |                                                                                                    |                                                          | julian date                                                  | local star time     |                             |
| ENCLO                                                                                                    | SURE                                                                                                    |                                                          |                                                              |                     |                             |
| MODE<br>SHUTT                                                                                                    | ER                                                                                                    | (windscreen on)                                          | hour angle                                                   |                     | parallactic angle           |
| wind scre                                                                                                    | een elevation                                                                                                  | enclosure azimuth                                        | azimuth                                                      | elevation (reverse) | cassegrain rotation         |
| INSTRU<br>port num                                                                                               | exercise and the second second second second second second second second second second second second second se | instrument                                               | INFO                                                         |                     |                             |
|                                                                                                    |                                                                                                    |                                                          | instrument specific offsets                                  | aperture offsets    | additional velocities       |
| FOCUS                                                                                                    |                                                                                                    |                                                          | MI = 0<br>C0 =                                               | AX =<br>AY =        |                             |
| CORRE                                                                                                    | CTION                                                                                                    |                                                          | X0 =                                                         | ~~~~                |                             |
| focus po                                                                                                    | sition                                                                                                    | focus position offset                                    | Y0 =                                                         |                     |                             |
| 07-06-200                                                                                                    | 7 19:00:52 ast(0222                                                                                            | 4): DEBUG: OPEN WINDOW: En-                              | closure Positioning                                          | Server              | dummy<br>full mode off ping |
|                                                                                                    |                                                                                                    |                                                          | sk/ENC_GetData": work unit r<br>ositioning form/TENC Positio | not initialised     |                             |
|                                                                                                    |                                                                                                    | 4): ERROR (2334) IN ENC_P<br>4): ERROR CHAIN: +498/2554, |                                                              | GPC                 | M2                          |
| and the second second second second second second second second second second second second second second second |                                                                                                    |                                                          | BY CANCEL: Enclosure Positio                                 | 100                 |                             |
|                                                                                                    |                                                                                                    |                                                          | urce Selection from Catalogu<br>BY CANCEL: Source Selection  | EPP)                | Temperature Sensors         |
|                                                                                                    |                                                                                                    | 4): DEBUG: OPEN WINDOW: So                               |                                                              |                     | Weather Station             |
| 07-06-200                                                                                                    | 7 19:07:18 ast(0222                                                                                            | 4): DEBUG: CLOSING WINDOW 1                              | BY CANCEL: Source Settings                                   | ~                   | Science Fold Mirror         |

This is what appears

| Source Settings                                    |                         |
|----------------------------------------------------|-------------------------|
| Stellar Source Planetary Source                    |                         |
|                                                    | equinox actual 💌        |
|                                                    | epoch 2000.0            |
| right ascension                                    | declination             |
| 00 <sup>h</sup> 00 <sup>m</sup> 00.00 <sup>s</sup> | +00° 00' 00.0"          |
| 📕 🕴 I                                              | proper monon per year 💌 |
| ☑ ppm right ascension                              | <b>ppm declination</b>  |
| +00 <sup>h</sup> 00 <sup>m</sup> 00.0000§          | +00° 00' 00.000"        |
| ∏ parallax                                         |                         |
| 000° 00' 00.000"                                   |                         |
| /s /                                               | Γη                      |
| +00° 00',00.0"                                     | +00° 00' 00.0"          |
| OK Cancel                                          | Help                    |

Then we can define the coordinates of the target and the epoch of the observation (e.g. equatorial coordinates, J2000) These parameters do appear in the following area,

| SOURCE NG                                             | C6205(M13)       |            |                  |        |
|-------------------------------------------------------|------------------|------------|------------------|--------|
| right ascension<br>16 <sup>h</sup> 41 <sup>m</sup> 41 | .50s             |            | clination 36°27' | 39.0"  |
| equinox<br>J2000                                      |                  |            |                  |        |
| proper motion<br>parallax                             | Δα NIL/yr<br>NIL | <u>δ</u> Δ | NIL/yr           | (2000) |
| offsets                                               | ξ O"             | η          | 0"               |        |
| MODE                                                  |                  |            |                  |        |

on which if right click applied then the preview option appears

| SOURCE NGC6205(M13)                          |                              |
|----------------------------------------------|------------------------------|
| right ascension<br>16ʰ41ʷ41.50≈              | declination<br>+36°27'39.0'' |
| equinox<br>J2000                             |                              |
| proper motion<br>parallax<br>offsets<br>MODE | Δδ NIL/yr (2000)             |

which helps us check if the target defined can really be observed

| 🚟 Source Location Preview                                                           |          |
|-------------------------------------------------------------------------------------|----------|
| Location Axes Tracking Tracking Drift Telescope Configuration Simulation Parameters |          |
| Current Object Location                                                             |          |
| source identification: NGC6205(M13)                                                 | <u>_</u> |
| source type: fixed                                                                  |          |
| location: 16h41m41.50s +36°27'39.0" (J2000)                                         |          |
| proper motion: NIL NIL (2000)                                                       |          |
| parallax: NIL                                                                       |          |
| offsets: xi=0", eta=0"                                                              |          |
| -                                                                                   | -        |
| observation at: 07-06-2007 19h15m38.76s (0s)                                        |          |
| julian date: 2454259.30253                                                          |          |
| reduced location: 16h41m59.47s +36°26'40.5"                                         |          |
|                                                                                     |          |
| local mean star time: 13h47m42.31s                                                  |          |
| hour angle: 21h05m42.84s                                                            |          |
| horizontal location: 258°50'21.5" +55°35'14.2"                                      |          |
| cassegrain rotation angle: 073°58'37.2"                                             |          |
| parallactic angle: 286°01'22.8"                                                     |          |
| airmass: 1.212                                                                      |          |
|                                                                                     |          |
| set in 11h15m                                                                       |          |
| refraction critical in 8h34m                                                        |          |
| blind spot crossing in 2h48m                                                        |          |
| EL limit in 10h5m                                                                   |          |
|                                                                                     |          |
| 1                                                                                   |          |
|                                                                                     |          |
| Close                                                                               | Help     |

After the target has been selected, then we go to central menu, Source and then Go to source option

| 🚔 Aristarchos Control GUI - "ast" as Astronomer                                                                    |                                                               |                                         |                       |
|----------------------------------------------------------------------------------------------------|---------------------------------------------------------------|-----------------------------------------|-----------------------|
| File View Source Telescope M2 Enclosure AGU SFM FITS Exter                                                         | nal Tests System Help                                         |                                         |                       |
| System Info Define New                                                                                             |                                                               |                                         |                       |
| Operations Select from Catalogue tation Temperature Sensors Miss                                                   | cellaneous                                                    |                                         |                       |
| SOUR( Select from List                                                                                             | TELESCOPE                                                     |                                         | 1                     |
| right as( Go To Source Jeclination<br>16 h 4 Follow Source +36 ° 27 ' 39 . 0 ''                                    | right ascension                                               | declination                             | sky position angle    |
| equinox<br>Update Source<br>J2001<br>Update Offsets                                                                | MODE                                                          |                                         | air mass              |
| Update Velocities<br>proper mouor Δα τοιμγρτ Δδ ΝΙL/γr (2000)<br>parallax ΝΙL                                      | SHUTTER                                                       |                                         |                       |
| offsets ξ0"η0"                                                                                                    | date                                                          | universal time                          | UT1-UTC               |
| MODE                                                                                                    | julian date                                                   | local star time                         |                       |
| ENCLOSURE<br>MODE (windscreen on)<br>SHUTTER                                                                       | hour angle                                                    |                                         | parallactic angle     |
| wind screen elevation enclosure azimuth                                                                            | azimuth                                                       | elevation (reverse)                     | cassegrain rotation   |
| INSTRUMENT<br>port number instrument                                                                               | INFO                                                          |                                         |                       |
| FOCUS<br>CORRECTION                                                                                                | instrument specific offsets<br>MI = 0<br>C0 =<br>X0 =<br>Y0 = | <u>aperture offsets</u><br>AX =<br>AY = | additional velocities |
| focus position focus position offset                                                                               |                                                               |                                         |                       |
| 07-06-2007 19:08:46 ast(02224): DEBUG: OPEN WINDOW: So                                                             |                                                               | Server                                  | full mode off ping    |
| 07-06-2007 19:11:07 ast(02224): DEBUG: CLOSING WINDOW :<br>07-06-2007 19:11:16 ast(02224): DEBUG: new stellar sou  |                                                               | MAINAL FOR DE-126"2 TCC                 |                       |
| 07-06-2007 19:11:16 ast(02224): Dabbd. new scellar sou<br>07-06-2007 19:11:16 ast(02224): SOURCE SELECTION: SRC :  |                                                               | 11411141.303, DE-130 2                  | M2                    |
| 07-06-2007 19:15:38 ast(02224): DEBUG: OPEN WINDOW: So                                                             |                                                               | FCC                                     |                       |
| 07-06-2007 19:15:38 ast(02224): ERROR (209) in "TEL_ta                                                             |                                                               |                                         | Temperature Sensors   |
| 07-06-2007 19:15:38 ast(02224): ERROR (2996) in "SRC_P<br>07-06-2007 19:15:38 ast(02224): ERROR CHAIN: +209/2996   |                                                               | ecute": could not ex                    | Weather Station       |
| 07-06-2007 19:15:38 ast (02224): ERROR CHAIN: +209/2996<br>07-06-2007 19:17:45 ast (02224): DEBUG: CLOSING WINDOW: |                                                               |                                         | Science Fold Mirror   |

### **<u>GUIDING</u>**

Next, go to central menu and to option AGU and choose Mechanics folowed by the Offset Correction option

| 🗯 Aristarchos Control GUI - "ast" as Ast                                   | ronomer                  |                    |                                                                   |                                 |        |                       |
|----------------------------------------------------------------------------|--------------------------|--------------------|-------------------------------------------------------------------|---------------------------------|--------|-----------------------|
| File View Source Telescope M2 Enclosure                                    | AGU SFM FITS Exter       | rnal Tests         | System Help                                                       |                                 |        |                       |
| System Information                                                         | Mechanics                | Þ                  | Options                                                           |                                 |        |                       |
| Operations   Guiding System   Weather Station                              | . CCDs                   | •                  | Default Parameters                                                |                                 |        |                       |
| SOURCE NGC6205(M13)                                                        | Guide Star Selection     |                    | Control Panel                                                     |                                 |        | 1                     |
| right ascension declina<br>16h41m41.50s +36°                               |                          | Guiding            | Home Positioning<br>Absolute Positioning<br>Relative Postioning   | eclination                      |        | sky position angle    |
| equinox<br>J2000                                                           |                          | MODE               | Stop Positioning                                                  | _                               |        | airmass               |
| propermotion Δα NIL/yr Δδ NIL<br>parallax NIL<br>offsets ξ 0" η 0"         | , <sub>Д</sub> ут (2000) | date               | Astigmatism Correction<br>Flexure Correction<br>Offset Correction | niversal time                   |        | UTI-UTC               |
| MODE                                                                       |                          | julian da          | 42                                                                | local star time                 |        |                       |
| ENCLOSURE                                                                  |                          | 1                  |                                                                   |                                 |        |                       |
|                                                                            | creen on)                | hour ang           | gle                                                               |                                 |        | parallactic angle     |
| wind screen elevation enclos                                               | ure azimuth              | azimuth            |                                                                   | elevation (reverse)             |        | cassegrain rotation   |
| INSTRUMENT<br>port number instrum                                          |                          | INFO               |                                                                   |                                 |        |                       |
| port number instrum                                                        | len                      |                    |                                                                   |                                 |        |                       |
| FOCUS                                                                      |                          | instrume<br>MI = 0 | ent specific offsets                                              | <u>aperture offsets</u><br>AX = |        | additional velocities |
| COBBECTION                                                                 |                          | C0 =               |                                                                   | AY =                            |        |                       |
|                                                                            | oosition offset          | ×0 =<br>Y0 =       |                                                                   |                                 |        |                       |
| 07-06-2007 19:08:46 ast(02224): DEB                                        | UG: OPEN WINDOW: So      | urce Sett          | ings                                                              | ^                               | Server | Mul mode off ping     |
| 07-06-2007 19:11:07 ast (02224): DBB                                       |                          |                    |                                                                   | 1)- 1) FO- NR-1055              | TCC    |                       |
| 07-06-2007 19:11:16 ast(02224): DBB<br>07-06-2007 19:11:16 ast(02224): SOU |                          |                    |                                                                   |                                 | GPC    | M2                    |
| 07-06-2007 19:15:38 ast(02224): DEB                                        |                          |                    |                                                                   |                                 | FCC    |                       |
| 07-06-2007 19:15:38 ast(02224): ERR                                        |                          |                    |                                                                   |                                 | EPC    | Temperature Sensors   |
| 07-06-2007 19:15:38 ast(02224): ERR<br>07-06-2007 19:15:38 ast(02224): ERR |                          |                    | orm/iSRC_preView.Exe                                              | cute": could not ex             |        | Weather Station       |
| 07-06-2007 19:17:45 ast(02224): DEB                                        |                          |                    | ocation Preview                                                   |                                 |        | Science Fold Mirror   |

which is followed by the absolute positioning option

| 🕮 Aristarchos Control GUI - "ast" as Astronomer                                                               |                   |                                                                                                    |                          |                       |
|----------------------------------------------------------------------------------------------------|-------------------|----------------------------------------------------------------------------------------------------|--------------------------|-----------------------|
| File View Source Telescope M2 Enclosure AGU SFM FITS Ex                                                       | ternal Tests      | System Help                                                                                                    |                          |                       |
| System Information Mechanics                                                                                  | Þ                 | Options                                                                                                    |                          |                       |
| Operations Guiding System Weather Station                                                                     | •                 | Default Parameters                                                                                                    |                          |                       |
| SOURCE NGC6205(M13) Guide Star Selection                                                                      |                   | Control Panel                                                                                                    |                          |                       |
| right ascension declina Co-ordinate Correcti                                                                  | on Guidina        | Home Positioning                                                                                                    | eclination               | sky position angle    |
| 16h41m41.50s +36° Blind Offset Guiding                                                                        | orradiang         | Abs Nute Positioning                                                                                                    | Clinddon                 | sky position drigte   |
| equinox                                                                                                    |                   | Relative Postioning<br>Stop Positioning                                                                                                    |                          | air mass              |
| J2000                                                                                                    | MODE              |                                                                                                    | <u></u>                  | unmuss                |
| propermotion Δα NILAr Δδ NILAr (2000)                                                                         | SHUT              | Focus Automatics<br>Astigmatism Correction                                                                                                    |                          |                       |
| parallax NIL                                                                                                  | date              | Flexure Correction                                                                                                    | niversal time            | UT1-UTC               |
| offsets ξ0"η0"                                                                                                | uale              | Offset Correction                                                                                                    | niversarume              | 011-010               |
| MODE                                                                                                    | iulian d          | eto                                                                                                    | local startime           |                       |
| ENGLACIUSE                                                                                                    | julianu           | ale                                                                                                    | iocai siai time          |                       |
| ENCLOSURE                                                                                                    |                   |                                                                                                    |                          |                       |
| MODE (windscreen on)                                                                                          | hour an           | gle                                                                                                    |                          | parallactic angle     |
| SHUTTER                                                                                                    |                   |                                                                                                    |                          |                       |
| wind screen elevation enclosure azimuth                                                                       | azimuth           | 1                                                                                                    | elevation (reverse)      | cassegrain rotation   |
|                                                                                                    |                   |                                                                                                    |                          |                       |
| INSTRUMENT                                                                                                    | INFO              |                                                                                                    |                          |                       |
| port number instrument                                                                                        |                   |                                                                                                    |                          |                       |
|                                                                                                    |                   |                                                                                                    |                          |                       |
| 50010                                                                                                    | instrum<br>MI = 0 | ent specific offsets                                                                                                    | aperture offsets<br>AX = | additional velocities |
| FOCUS                                                                                                    | MI = 0<br>C0 =    |                                                                                                    | AX =<br>AY =             |                       |
| CORRECTION                                                                                                    | ×0 =              |                                                                                                    |                          |                       |
| focus position focus position offset                                                                          | Y0 =              |                                                                                                    |                          |                       |
|                                                                                                    |                   |                                                                                                    |                          |                       |
|                                                                                                    |                   |                                                                                                    |                          |                       |
| 07-06-2007 19:08:46 ast (02224): DEBUG: OPEN WINDOW:                                                          |                   | A STATE OF A STATE OF | Serve                    | E full mode off ping  |
| 07-06-2007 19:11:07 ast(02224): DEBUG: CLOSING WINDO<br>07-06-2007 19:11:16 ast(02224): DEBUG: new stellar s  |                   |                                                                                                    | 41m41.50s. DE=+36°2 TCC  | Telescope             |
| 07-06-2007 19:11:16 ast (02224): SOURCE SELECTION: SR                                                         |                   |                                                                                                    |                          |                       |
| 07-06-2007 19:15:38 ast (02224): DEBUG: OPEN WINDOW: :                                                        |                   |                                                                                                    | FCC                      |                       |
| 07-06-2007 19:15:38 ast(02224): ERROR (209) in "TEL_<br>07-06-2007 19:15:38 ast(02224): ERROR (2996) in "SRC  |                   |                                                                                                    |                          | Temperature Sensors   |
| 07-06-2007 19:15:38 ast(02224): ERROR (2996) 1n "SRC<br>07-06-2007 19:15:38 ast(02224): ERROR CHAIN: +209/29: |                   | orm/iSKC_Preview.EXe                                                                                                    | cuce . coura not ex      | Weather Station       |
| 07-06-2007 19:17:45 ast (02224): DEBUG: CLOSING WINDO                                                         |                   | Location Preview                                                                                                    |                          | Science Fold Mirror   |
|                                                                                                    |                   |                                                                                                    | ~                        | Probe Mechanics       |

| $\Delta s a result$ | we can now | select | various | filters | for the | ouide stars |
|---------------------|------------|--------|---------|---------|---------|-------------|
| ns a result,        | we can now | Sciect | various | mens    | ior unc | guide stars |

| Guidi    | ng Probe Positi    | ioning 📒            |      |
|----------|--------------------|---------------------|------|
| orobes   | foci   astigmatism | n correctors filter | s    |
| I⊽ filte | er number 1        |                     |      |
| Johnso   | on R filter        | •                   |      |
| I⊽ filte | er number 2        |                     |      |
| Johnso   | on R filter        | •                   |      |
|          |                    |                     |      |
|          |                    |                     |      |
|          |                    |                     |      |
|          |                    |                     |      |
|          |                    |                     |      |
|          |                    |                     |      |
|          |                    |                     | Help |
| OK       | Cancel             |                     |      |

Next, we choose AGU and guide star selection again from the central menu

| 🚝 Aristarchos Control GUI - "ast" as Astronomer                                                                                         |                             |                        |                             |
|----------------------------------------------------------------------------------------------------|-----------------------------|------------------------|-----------------------------|
| File View Source Telescope M2 Enclosure AGU SFM FITS Exter                                                                              | nal Tests System Help       |                        |                             |
| System Information Mechanics                                                                                                    | •                           |                        |                             |
| Operations Guiding System Weather Station                                                                                               | •                           |                        |                             |
| SOURCE NGC6205(M13) Guide Star Selection                                                                                                | COPE                        |                        | 1                           |
| right ascension declina Co-ordinate Correction 16 <sup>h</sup> 41 <sup>m</sup> 41.50 <sup>s</sup> +36 <sup>o</sup> Blind Offset Guiding | Guiding ension              | declination            | sky position angle          |
| equinox<br>J2000                                                                                                    | MODE<br>SHUTTER             |                        | air mass                    |
| propermotion ∆a. NIL/yr ∆ō NIL/yr (2000)<br>parallax NIL<br>offsets ≰ 0" ŋ 0"                                                           | date                        | universal time         | UT1-UTC                     |
| MODE                                                                                                    | julian date                 | local star time        |                             |
| ENCLOSURE                                                                                                    |                             |                        |                             |
| MODE (windscreen on) SHUTTER                                                                                                    | hour angle                  |                        | parallactic angle           |
| wind screen elevation enclosure azimuth                                                                                                 | azimuth                     | elevation (reverse)    | cassegrain rotation         |
|                                                                                                    |                             |                        |                             |
| INSTRUMENT                                                                                                    | INFO                        |                        |                             |
| port number instrument                                                                                                    |                             |                        |                             |
|                                                                                                    | instrument specific offsets | aperture offsets       | additional velocities       |
| FOCUS                                                                                                    | MI = 0                      | AX =                   | <u>additional verbences</u> |
| CORRECTION                                                                                                    | C0 =<br>X0 =                | AY =                   |                             |
| focus position focus position offset                                                                                                    | хо=<br>Y0=                  |                        |                             |
| 07-06-2007 19:15:38 ast(02224): ERROR (2996) in "SRC P                                                                                  | reView form/TSRC PreView.Ex | ecute": could not ex 🔨 | ull mode off ping           |
| 07-06-2007 19:15:38 ast (02224): ERROR CHAIN: +209/2996                                                                                 |                             |                        |                             |
| 07-06-2007 19:17:45 ast (02224): DEBUG: CLOSING WINDOW:                                                                                 |                             | TCC                    | Telescope                   |
| 07-06-2007 19:24:30 ast(02224): DEBUG: OPEN WINDOW: Gu<br>07-06-2007 19:24:30 ast(02224): ERROR (991) in "GDR_ta                        |                             |                        |                             |
| 07-06-2007 19:24:30 ast(02224): ERROR (2644) in "GDR_P                                                                                  |                             |                        | j ≚ _ GPS                   |
| 07-06-2007 19:24:30 ast(02224): ERROR CHAIN: +991/2644                                                                                  |                             | EPC                    | Temperature Sensors         |
| 07-06-2007 19:27:21 ast(02224): no guider probe positi                                                                                  |                             |                        | Weather Station             |
| 07-06-2007 19:27:21 ast(02224): DEBUG: CLOSING WINDOW :                                                                                 | BY CANCEL: Guiding Probe Po | sitioning 🚽            | Probe Mechanics             |

and the following image does appear

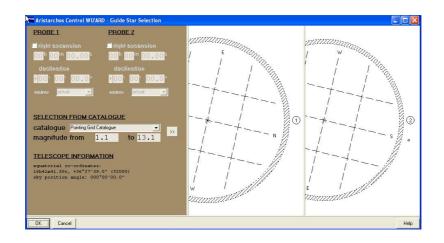

from which we can select the following

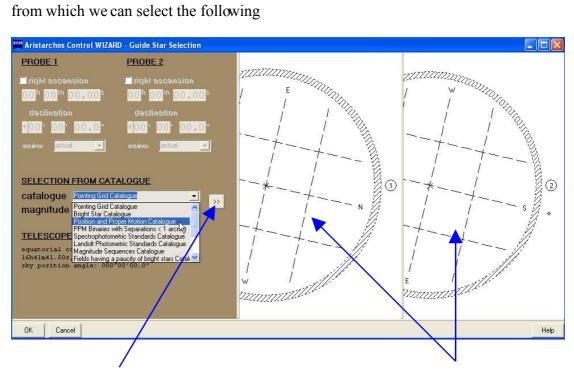

By selecting Pointing grid catalogue and position and proper motion catalogue and by clicking on the two arrow button, we can see in principle some guide stars on the right hand side of the window

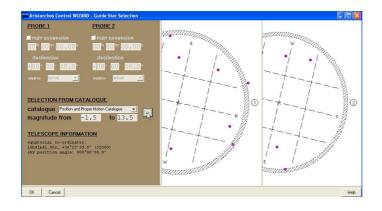

We select (left click) those guide stars closest the to numbers 1 and 2 which should additionally be located on the shaded periphery

A black cross can then be spotted on each of the guide star positions

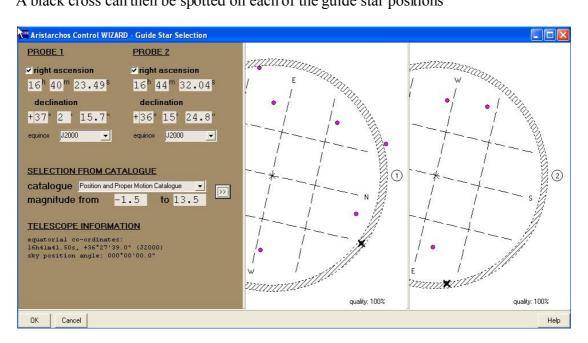

then we press the OK button (bottom left region)

Next, we execute the following instructions Go to central menu, then to AGU, CCDs, CCD and Guiding Options

| 🗯 Aristarchos Control GUI - "ast" as Astro                                                                                                    | nomer                                                                                                    |                                                                                                    |                                                                          |                                                                                                    |
|----------------------------------------------------------------------------------------------------|----------------------------------------------------------------------------------------------------|----------------------------------------------------------------------------------------------------|--------------------------------------------------------------------------|----------------------------------------------------------------------------------------------------|
| File View Source Telescope M2 Enclosure A                                                                                                    | GU SFM FITS External Tes                                                                                                    | sts System Help                                                                                                    |                                                                          |                                                                                                    |
| System Information                                                                                                    | Mechanics                                                                                                    | •                                                                                                    |                                                                          |                                                                                                    |
| Operations Guiding System Weather Station                                                                                                    | CCDs                                                                                                    | Options                                                                                                    |                                                                          |                                                                                                    |
| SOURCE NGC6205(M13)                                                                                                    | Guide Star Selection                                                                                                    | Default Parameters                                                                                                    |                                                                          | 1                                                                                                    |
| right ascension declina<br>16 <sup>h</sup> 41 <sup>m</sup> 41.50 <sup>s</sup> +36°                                                                                                    | Co-ordinate Correction Guiding<br>Blind Offset Guiding                                                                                                    | CCD and Guiding Options<br>Find and Select Guide Stars<br>Adjust Reference Position                                                                 | nation                                                                   | sky position angle                                                                                                    |
| equinox<br>J2000<br>proper motion Δα ΝΙL/vr Δδ ΝΙL/vr                                                                                                    | MOD<br>SHU<br>r (2000)                                                                                                    | Exposure Loop                                                                                                    |                                                                          | air mass                                                                                                    |
| parallax NIL η 0"<br>offsets ξ 0" η 0"                                                                                                    | date                                                                                                    | Exposure Stacking<br>Start Stack Exposure<br>Stop Stack Exposure                                                                                    | ərsal time                                                               | UT1-UTC                                                                                                    |
| MODE                                                                                                    | julian                                                                                                    | I da Save Images<br>Download Image                                                                                                    | star time                                                                |                                                                                                    |
| MODE (windscre<br>SHUTTER                                                                                                    | sen on) hour (                                                                                                    | Stop Download Image<br>Download All Images<br>Reset Marks                                                                                           |                                                                          | parallactic angle                                                                                                    |
| wind screen elevation enclosure                                                                                                    | e azimuth azimu                                                                                                    | uth Cleanup Server                                                                                                    | ation (reverse)                                                          | cassegrain rotation                                                                                                    |
| INSTRUMENT<br>port number instrumer                                                                                                    | instru<br>MI = 0                                                                                                    | -<br>Iment specific offsets aper                                                                                                    | ture offsets                                                             | additional velocities                                                                                                    |
| CORRECTION                                                                                                    | C0 =<br>X0 =<br>Y0 =                                                                                                    | AY =                                                                                                    |                                                                          |                                                                                                    |
| focus position focus pos                                                                                                    | sition offset                                                                                                    |                                                                                                    |                                                                          |                                                                                                    |
| 07-06-2007 19:50:38 ast(02224): ERROR<br>07-06-2007 19:50:38 ast(02224): ERROR<br>07-06-2007 19:50:38 ast(02224): ERROR<br>07-06-2007 19:50:38 ast(02224): DEBUG<br>07-06-2007 19:52:04 ast(02224): DEBUG<br>07-06-2007 19:52:04 ast(02224): ERROR<br>07-06-2007 19:52:04 ast(02224): ERROR<br>07-06-2007 19:52:08 ast(02224): DEBUG | (3010) in "WIZARD_Guid<br>CHAIN: +963/975/3010/<br>: CLOSING WINDOW BY 0.K<br>: OPEN WINDOW: Guide St.<br>(1240) in "LST_task/LS"<br>(2527) in "LST_Handlin<br>CHAIN: +1240/2527/ | estarSelection_form/TWIZARD<br>.: Aristarchos Control WIZA<br>ar Acquisition Settings<br>T_GetData": work unit not i<br>g_form/TLST_Handling.getCCD | _CuideStarSele TCC<br>RD - Guide Sta GPC<br>nitialised<br>BtnClick": cou | Mil mode off     ping       X     Telescope       X     M2       X     Enclosure       GPS     Temperature Sensors       X     Weather Station       X     Science Fold Mirror       Y     Probe Mechanics |

and the following window appears on which the settings for the two guide stars are presented

| 🚟 Guide Star Arqui   | sition Settings                                                                 |                                                                            |                                                                                           |                      | - 🗆 🗙 |
|----------------------|---------------------------------------------------------------------------------|----------------------------------------------------------------------------|-------------------------------------------------------------------------------------------|----------------------|-------|
| <i>•u</i>            | CCD 1                                                                           | CCD 2                                                                      | Cassegrain rotator corrections                                                            | ✓ tendency analys    | is 🔺  |
| use for guiding      |                                                                                 | 2                                                                          | ✓ differential refraction corrections                                                     | damped guiding       |       |
| CCD mode             | <ul> <li>∩ normal gain</li> <li>∩ high gain</li> <li> low light mode</li> </ul> | <ul> <li>normal gain</li> <li>high gain</li> <li>low light mode</li> </ul> | <ul> <li>wavelength sensitive guiding</li> <li>arithmetical flexure correction</li> </ul> |                      |       |
|                      |                                                                                 |                                                                            | maximum number of background clip                                                         | ping iterations      | 10    |
|                      | adapted expo                                                                    |                                                                            | background sigma clipping multiplica                                                      | ator for upper limit | 3     |
| exposure time (ms)   | 1000                                                                            | 1000                                                                       | background sigma clipping multiplica                                                      | ator for lower limit | 3     |
| binning              | 1                                                                               | 1 🔻                                                                        | sigma multiplicator for tendency anal                                                     | ysis                 | 3     |
| region of interest   | 5                                                                               | 5                                                                          | sigma multiplicator for background s                                                      | ubtraction           | 20    |
| detection threshold  | 70                                                                              | 70                                                                         | proportional gain                                                                         |                      | 1     |
| 12 Yr 70 Yr 75       | 1                                                                               |                                                                            | integral gain                                                                             |                      | 0     |
| limit area (# pix)   | 10                                                                              | 10                                                                         | filter depth                                                                              |                      | 0     |
|                      |                                                                                 |                                                                            | random delay [ms]                                                                         |                      | 0     |
| mean wavelength of s | science filter 550                                                              |                                                                            | number of exposures for reference de                                                      | etermination         | 1     |
| mean wavelength of   |                                                                                 |                                                                            | maximum number of reference clippin                                                       | ng iterations        | 10    |
| mean wavelength of   | -                                                                               |                                                                            | reference sigma clipping multiplicato                                                     | ır                   | 3     |
|                      |                                                                                 |                                                                            | acceptance time for status FOUND (r                                                       | ms) 300000           |       |
| •                    |                                                                                 |                                                                            | 4                                                                                         |                      |       |

In this window the following must already me preselected: tendency analysis, differential refraction corrections and wavelengh sensitive guiding. Moreover, we may choose to work with CCD1 or CCD2 or both, depending on the guide stars we have already detected

| 🗯 Guide Star Acqui          | sition Settings                                  |                                                  |                                                                                                    |                  | - 🗆 ×   |
|-----------------------------|--------------------------------------------------|--------------------------------------------------|----------------------------------------------------------------------------------------------------|------------------|---------|
| ß                           | CCD 1                                            | CCD 2                                            | Cassegrain rotator corrections                                                                                                    | tendency analysi | s       |
| use for guiding<br>CCD mode | C normal gain<br>C high gain<br>C low light mode | C normal gain<br>C high gain<br>C low light mode | <ul> <li>✓ differential refraction corrections</li> <li>✓ wavelength sensitive guiding</li> <li>☐ arithmetical flexure correction</li> </ul> | ✓ damped guiding |         |
|                             | 🗖 adapted expo                                   | sure times                                       | maximum number of background clip<br>background sigma clipping multiplica                                                                    |                  | 10<br>3 |
| exposure time (ms)          | 1000                                             | 1000                                             | background sigma clipping multiplice                                                                                                    |                  | 3       |
| binning                     | 1 💌                                              | 1 💌                                              | sigma multiplicator for tendency analy                                                                                                    |                  | 3       |
| region of interest          | 5                                                | 5                                                | sigma multiplicator for background su                                                                                                    | ubtraction       | 20      |
| detection threshold         | 70                                               | 70                                               | proportional gain                                                                                                    |                  | 1       |
| limit area (# pix)          | 10                                               | 10                                               | integral gain                                                                                                    |                  | 0       |
| minicaloa (ii piiy          | 110                                              | 110                                              | filter depth<br>random delay [ms]                                                                                                    |                  | 0       |
|                             |                                                  |                                                  |                                                                                                    |                  | 0       |
| mean wavelength of          | science filter 550                               | 0 💌                                              | number of exposures for reference de                                                                                                    |                  | 1       |
| mean wavelength of          | guider ccd 1 550                                 | 0 🔹                                              | maximum number of reference clippir                                                                                                    | -                | 10      |
| mean wavelength of          | guider ccd 2 550                                 | 0 🗸                                              | reference sigma clipping multiplicato                                                                                                    | r                | 3       |
|                             |                                                  |                                                  | acceptance time for status FOUND (r                                                                                                    | ms) 300000       |         |
|                             |                                                  |                                                  |                                                                                                    |                  |         |
| OK Cancel                   |                                                  |                                                  |                                                                                                    |                  | Help    |
|                             | /                                                |                                                  |                                                                                                    |                  |         |

Using right click on the window, we may select the following: configuration sets and standard algorithm and then press OK

| 🚟 Guide Star Acqui  | sition Settings                                                                  |                                                                            |                                                                                                    | - 🗆 🗙       |
|---------------------|----------------------------------------------------------------------------------|----------------------------------------------------------------------------|----------------------------------------------------------------------------------------------------|-------------|
| use for guiding     | CCD 1                                                                            | CCD 2                                                                      | Cassegrain rotator corrections                                                                              |             |
| CCD mode            | <ul> <li>C normal gain</li> <li>C high gain</li> <li>✓ low light mode</li> </ul> | <ul> <li>normal gain</li> <li>high gain</li> <li>low light mode</li> </ul> | <ul><li>✓ wavelength sensitive guiding</li><li>✓ arithmetical flexure correction</li></ul>                  |             |
|                     | adapted expo                                                                     | sure times                                                                 | maximum number of background clipping iterations<br>background sigma clipping multiplicator for upper limit | 3           |
| exposure time (ms)  | 1000                                                                             | 1000                                                                       | background sigma clipping multiplicator for lower limit                                                     | 3           |
| binning             | 1 -                                                                              | 1 🔹                                                                        | sigma multiplicator for tendency analysis                                                                   | 3           |
| region of interest  | 5                                                                                | 5                                                                          | sigma multiplicator for background subtraction                                                              | 20          |
| detection threshold | 70                                                                               | 70                                                                         | proportional gain                                                                                           | 1           |
| limit area (# pix)  | 10                                                                               | 10                                                                         | integral gain<br>filter denth default values                                                                | 0           |
|                     |                                                                                  | ,                                                                          | default configuration sets                                                                                  | <u> </u>    |
|                     |                                                                                  |                                                                            | weak averaging load current configuration from                                                              | m work unit |
| mean wavelength of  | science filter 550                                                               | 0 💌                                                                        | nun standard PI algorithm v automatic data request<br>mat bright guide stars                                |             |
| mean wavelength of  | guider ccd 1 550                                                                 |                                                                            | refe faint guide stars te chipping iterations                                                               | 10          |
| mean wavelength of  | guider ccd 2 550                                                                 | 0 🔹                                                                        |                                                                                                    | 3           |
|                     |                                                                                  |                                                                            | acceptance time for status FOUND (ms) 30000                                                                 | 0           |
| OK Cancel           |                                                                                  |                                                                            |                                                                                                    | Help        |

### Next, go to central menu, AGU, CCDs, Find and Select Guide Stars option

| ile View Source Telescope M                                                                                                    | 12 Enclosure AGU SFM F                                                                                                    | TS External Tests                                                                                                    | System Help                                                                                                    |                                                            |                                                                                                    |
|----------------------------------------------------------------------------------------------------|----------------------------------------------------------------------------------------------------|----------------------------------------------------------------------------------------------------|----------------------------------------------------------------------------------------------------|------------------------------------------------------------|----------------------------------------------------------------------------------------------------|
| System Information                                                                                                    | Mechanics                                                                                                    | •                                                                                                    |                                                                                                    |                                                            |                                                                                                    |
| Operations   Guiding System   We                                                                                                    | ather Station                                                                                                    | ×                                                                                                    | Options                                                                                                    |                                                            |                                                                                                    |
| SOURCE NGC6205(M1                                                                                                    | 100 C 100 C | election                                                                                                    | Default Parameters                                                                                                    |                                                            |                                                                                                    |
| right ascension<br>16h41m41.50s                                                                                                    | ·                                                                                                    | Correction Guiding<br>Guiding                                                                                                | CCD and Guiding Options<br>Find and Select Guide Stars<br>Adjust Reference Position                                                                                                    | nation                                                     | sky position angle                                                                                                    |
| equinox<br>J2000<br>proper motion Δα NIL/yr                                                                                                    | ۵۵ NILAyr (200                                                                                                    | MODE<br>SHUT                                                                                                    | Guiding Mode<br>Exposure Loop                                                                                                    |                                                            | air mass                                                                                                    |
| parallax NIL<br>offsets ξ 0"                                                                                                    | η 0"                                                                                                    | date                                                                                                    | Exposure Stacking<br>Start Stack Exposure<br>Stop Stack Exposure                                                                                                    | ərsal time                                                 | UT1-UTC                                                                                                    |
| MODE                                                                                                    |                                                                                                    | julian da                                                                                                    | Save Images                                                                                                    | star time                                                  |                                                                                                    |
| <u>ENCLOSURE</u><br>MODE<br>SHUTTER                                                                                                    | (windscreen on)                                                                                                    | hour an                                                                                                    | Download Image<br>Stop Download Image<br>Download All Images<br>Reset Marks                                                                                                    |                                                            | parallactic angle                                                                                                    |
| wind screen elevation                                                                                                    | enclosure azimuth                                                                                                    | azimuth                                                                                                    | Cleanup Server                                                                                                    | ation (reverse)                                            | cassegrain rotation                                                                                                    |
| INSTRUMENT<br>port number                                                                                                    | instrument                                                                                                    | INFO                                                                                                    | int specific offsets ape                                                                                                    | rture offsets                                              | additional velocities                                                                                                    |
| FOCUS<br>CORRECTION<br>focus position                                                                                                    | focus position offset                                                                                                    | MI = 0<br>C0 =<br>X0 =<br>Y0 =                                                                                               | AX =<br>AY =                                                                                                    |                                                            |                                                                                                    |
| 7-06-2007 19:52:04 ast(0<br>7-06-2007 19:52:04 ast(0<br>7-06-2007 19:52:08 ast(0<br>7-06-2007 19:53:32 ast(0<br>7-06-2007 19:53:32 ast(0<br>7-06-2007 19:53:32 ast(0<br>7-06-2007 19:53:32 ast(0 | 2224): ERROR (2527) ir<br>2224): ERROR CHAIN: +1<br>2224): DEBUG: CLOSING<br>2224): DEBUG: OPEN WIN<br>2224): ERROR (1240) ir<br>2224): ERROR (2527) ir<br>2224): ERROR (2527) ir                                                                                                    | . "LST_Handling_:<br>240/2527/<br>WINDOW BY CANCE)<br>DOW: Guide Star<br>. "LST_task/LST_(<br>. "LST_Handling_:<br>240/2527/ | <pre>SetData": work unit not i<br/>form/TLST_Handling.getCCD<br/>:: Guide Star Acquisition<br/>Acquisition SetUings<br/>setData": work unit not i<br/>form/TLST_Handling.getCCD<br/>:: Guide Star Acquisition</pre> | BenClick": cou<br>Settings<br>nitialised<br>BenClick": cou | Mill mode off     ping       3     Telescope       3     M2       3     Enclosure       3     GPS       3     Temperature Sensors       4     Weather Station       5     Science Fold Mirror       9     Probe Mechanics |

and the following window emerges

| 🞬 Guide Star Find                                                       |                                                       |
|-------------------------------------------------------------------------|-------------------------------------------------------|
| <u>CCD 1</u>                                                            | CCD 2                                                 |
|                                                                         | -                                                     |
|                                                                         |                                                       |
| X=100 ,Y=100 (mest                                                      |                                                       |
| ×≠100 . Y= 100 (mext)<br>size of thumbnails<br>ⓒ 172x130 (Binning 8x8), | E #= 100 , Y= 100 n<br>Jpeg Compression Quality<br>45 |
| size of thumbnails                                                      | Jpeg Compression Quality                              |

Click on start search button, then some guide stars come out on the empty areas below CCD1 and CCD2, which we may select by pressing left click. Finally, we Close the window

Next, goto central menu, AGU, Blind Offset Guiding

| 🕮 Aristarchos Control GUI - "ast" as Astronomer                                                            |                                                                                                    |                                 |                       |
|----------------------------------------------------------------------------------------------------|----------------------------------------------------------------------------------------------------|---------------------------------|-----------------------|
| File View Source Telescope M2 Enclosure AGU SFM FITS E                                                     | xternal Tests System Help                                                                                                    |                                 |                       |
| System Information Mechanics                                                                               | Image and the second second s<br>second second second second second second second second second second second second second second second second second second second second second second second second second second second second second second second second second sec |                                 |                       |
| Operations Guiding System Weather Station                                                                  | •                                                                                                    |                                 |                       |
| SOURCE NGC6205(M13) Guide Star Selection                                                                   | D COPE                                                                                                    |                                 | 1                     |
| right ascension declina Co-ordinate Corre                                                                  | tion Guiding ension                                                                                                    | declination                     | sky position angle    |
| 16h41m41.50s +36° Blind Offset Guidin                                                                      |                                                                                                    |                                 |                       |
| equinox<br>J2000                                                                                           | MODE                                                                                                    |                                 | air mass              |
| proper motion Δα NIL/yr Δδ NIL/yr (2000)                                                                   | SHOTILIT                                                                                                    |                                 |                       |
| paraliax NIL<br>offsets ξ0" η0"                                                                            | date                                                                                                    | universal time                  | UT1-UTC               |
| MODE                                                                                                    | julian date                                                                                                    | local star time                 |                       |
| ENCLOSURE                                                                                                  |                                                                                                    |                                 |                       |
| MODE (windscreen on)<br>SHUTTER                                                                            | hour angle                                                                                                    |                                 | parallactic angle     |
| wind screen elevation enclosure azimuth                                                                    | azimuth                                                                                                    | elevation (reverse)             | cassegrain rotation   |
|                                                                                                    |                                                                                                    |                                 |                       |
| INSTRUMENT                                                                                                 | INFO                                                                                                    |                                 |                       |
| port number instrument                                                                                     |                                                                                                    |                                 |                       |
|                                                                                                    | in the second second for the second                                                                                                    |                                 |                       |
| FOCUS                                                                                                    | instrument specific offsets<br>MI = 0                                                                                                    | <u>aperture offsets</u><br>AX = | additional velocities |
| CORRECTION                                                                                                 | C0 =                                                                                                    | AY =                            |                       |
|                                                                                                    | X0 =<br>Y0 =                                                                                                    |                                 |                       |
| focus position focus position offset                                                                       |                                                                                                    |                                 |                       |
|                                                                                                    |                                                                                                    |                                 |                       |
| 07-06-2007 19:52:04 ast (02224): ERROR CHAIN: +1240/                                                       |                                                                                                    | Server                          | t full mode off ping  |
| 07-06-2007 19:52:08 ast(02224): DEBUG: CLOSING WIND<br>07-06-2007 19:53:32 ast(02224): DEBUG: 0PEN WINDOW: |                                                                                                    |                                 |                       |
| 07-06-2007 19:53:32 ast(02224): BRROR (1240) in "LS                                                        | [_task/LST_GetData": work uni                                                                                                    | t not initialised GPC           | f f vf f Feelessee    |
| 07-06-2007 19:53:32 ast(02224): BRROR (2527) in "LS<br>07-06-2007 19:53:32 ast(02224): BRROR CHAIN: +1240/ |                                                                                                    | 1.00                            | I I X I GPS           |
| 07-06-2007 19:53:32 ast(02224): ERROR CHAIN: +12407<br>07-06-2007 20:03:18 ast(02224): DEBUG: CLOSING WIND |                                                                                                    | isition Settings                | Temperature Sensors   |
| 07-06-2007 20:05:22 ast(02224): DEBUG: OPEN WINDOW:                                                        |                                                                                                    |                                 | Weather Station       |
| 07-06-2007 20:10:32 ast (02224): DEBUG: CLOSING WIND                                                       | DW BY O.K.: Guide Star Find                                                                                                    |                                 | Science Fold Mirror   |
|                                                                                                    |                                                                                                    | ×                               |                       |

#### **SCIENTIFIC INSTRUMENT**

In order to pick the instrument we wish to observe with, go to central menu, SFM and positioning

| 🚟 Aristarchos Control GUI - "as                                                                                                    | st" as Astronomer            |                                                                                                    |                                 |                       |
|----------------------------------------------------------------------------------------------------|------------------------------|----------------------------------------------------------------------------------------------------|---------------------------------|-----------------------|
| File View Source Telescope M2                                                                                                    | Enclosure AGU SFM FITS Exter | rnal Tests System Help                                                                                                    |                                 |                       |
| System Information                                                                                                    | Default Parame               | ters                                                                                                    |                                 |                       |
| Operations Guiding System Weathe                                                                                                    |                              | a                                                                                                    |                                 |                       |
| SOURCE NGC6205(M13)                                                                                                    | Stop Positioning             | ESCOPE                                                                                                    |                                 |                       |
| right ascension                                                                                                    | declination Flexure Correct  | ion ascension                                                                                                    | declination                     | sky position angle    |
| 16h41m41.50s                                                                                                    | +36°27'39.0"                 |                                                                                                    |                                 |                       |
| equinox                                                                                                    |                              | MODE                                                                                                    |                                 | air mass              |
| J2000                                                                                                    |                              | SHUTTER                                                                                                    |                                 |                       |
| proper motion ∆∞ NIL/yr                                                                                                    | Δδ NIL/yr (2000)             |                                                                                                    |                                 |                       |
| parallax NIL<br>offsets をの"                                                                                                    | n 0"                         | date                                                                                                    | universal time                  | UT1-UTC               |
|                                                                                                    | ηv                           |                                                                                                    |                                 |                       |
| MODE                                                                                                    |                              | julian date                                                                                                    | local star time                 |                       |
| ENCLOSURE                                                                                                    |                              |                                                                                                    |                                 |                       |
| MODE                                                                                                    | (windscreen on)              | hour angle                                                                                                    |                                 | parallactic angle     |
| SHUTTER                                                                                                    |                              |                                                                                                    |                                 |                       |
| wind screen elevation                                                                                                    | enclosure azimuth            | azimuth                                                                                                    | elevation (reverse)             | cassegrain rotation   |
|                                                                                                    |                              |                                                                                                    |                                 |                       |
| INSTRUMENT                                                                                                    |                              | INFO                                                                                                    |                                 |                       |
| port number                                                                                                    | instrument                   |                                                                                                    |                                 |                       |
| permaneer                                                                                                    | inoutanion                   |                                                                                                    |                                 |                       |
| FOCUS                                                                                                    |                              | instrument specific offsets<br>MI = 0                                                                                                    | <u>aperture offsets</u><br>AX = | additional velocities |
|                                                                                                    |                              | C0 =                                                                                                    | AY =                            |                       |
| CORRECTION                                                                                                    |                              | ×0 =                                                                                                    |                                 |                       |
| focus position                                                                                                    | focus position offset        | Y0 =                                                                                                    |                                 |                       |
|                                                                                                    |                              |                                                                                                    |                                 |                       |
| 07-06-2007 19:52:04 ast(0222                                                                                                    | 24) · REBOR CHAIN· +1240/252 | 7/                                                                                                    |                                 | dummy                 |
| 07-06-2007 19:52:08 ast (0222                                                                                                    |                              |                                                                                                    | sition Settings                 | full mode off ping    |
| 07-06-2007 19:53:32 ast(02224): DEBUG: OPEN WINDOW: Guide Star Acquisition Settings TCC Telescope<br>07-06-2007 19:53:32 ast(02224): ERROR (1240) in "LST task/LST GetData": work unit not initialised GPC M2 |                              |                                                                                                    |                                 |                       |
| 07-06-2007 19:53:32 ast(0222<br>07-06-2007 19:53:32 ast(0222                                                                                                    |                              |                                                                                                    |                                 |                       |
| 07-06-2007 19:53:32 ast(0222                                                                                                    |                              |                                                                                                    | EPC                             |                       |
| 07-06-2007 20:03:18 ast(0222                                                                                                    |                              | and the second second | sition Settings                 | Temperature Sensors   |
| 07-06-2007 20:05:22 ast(0222<br>07-06-2007 20:10:32 ast(0222                                                                                                    |                              |                                                                                                    |                                 | Science Fold Mirror   |
| 1. 11 100, 10,10,00 ABC(0222                                                                                                    |                              |                                                                                                    | ~                               | Probe Mechanics       |

Then, the instrument selection menu does come forth

| Instrume |                |  |
|----------|----------------|--|
| • TEK    | 1024x1024F     |  |
| C MOS    | i              |  |
| C Twir   | i Spectrograph |  |
| C Eche   | elle           |  |
| CIBC     | amera          |  |

We easily select the desirable instrument and press OK

### **OBSERVATION SETTINGS**

| Aristarchos Control GUI - "ast" as Astronomer                                                                                                    |                                       |                          |                       |  |  |
|----------------------------------------------------------------------------------------------------|---------------------------------------|--------------------------|-----------------------|--|--|
| File View Source Telescope M2 Enclosure AGU SFM FITS Exte                                                                                                    | rnal Tests System Help                |                          |                       |  |  |
| System Information Fi                                                                                                    | Iter Wheel 🔸 Positioning              |                          |                       |  |  |
| Operations Guiding System Weather Station Temperature Sensors                                                                                                    | EK1024×1024 ► Stop Positioning        |                          |                       |  |  |
| SOURCE NGC6205(M13)                                                                                                    | TELESCOPE                             |                          | 1                     |  |  |
| right ascension declination<br>16h41m41.50s +36°27'39.0"                                                                                                    | right ascension                       | declination              | sky position angle    |  |  |
| equinox<br>J2000                                                                                                    | MODE<br>SHUTTEB                       |                          | air mass              |  |  |
| propermotion Δα NIL/yr Δδ NIL/yr (2000)<br>parallax NIL<br>offsets ξ 0"η 0"                                                                                                    | date                                  | universal time           | UT1-UTC               |  |  |
| MODE                                                                                                    | julian date                           | local startime           |                       |  |  |
| ENCLOSURE<br>MODE (windscreen on)<br>SHUTTER                                                                                                    | hour angle                            |                          | parallactic angle     |  |  |
| wind screen elevation enclosure azimuth                                                                                                    | azimuth                               | elevation (reverse)      | cassegrain rotation   |  |  |
| INSTRUMENT<br>port number instrument                                                                                                    | INFO                                  |                          |                       |  |  |
| FOCUS                                                                                                    | instrument specific offsets<br>MI = 0 | aperture offsets<br>AX = | additional velocities |  |  |
| CORRECTION                                                                                                    | C0 =<br>×0 =<br>Y0 =                  | AY =                     |                       |  |  |
| focus position focus position offset                                                                                                    | 10-                                   |                          |                       |  |  |
| 07-06-2007 20:23:24 ast(02224): ERROR (878) in "SFM_task/SFM_GetData": work unit not initialised<br>07-06-2007 20:23:24 ast(02224): ERROR (2775) in "SFM_DefPars_form/TSFM_DefPars.getSfmBtnClick": could<br>07-06-2007 20:23:24 ast(02224): ERROR CHAIN: +878/2775/<br>07-06-2007 20:23:37 ast(02224): DEBUG: CLOSING WINDOW BY CANCEL: Science Fold Mirror Default Paramete<br>07-06-2007 20:23:27 ast(02224): DEBUG: CLOSING WINDOW BY CANCEL: Science Fold Mirror Default Paramete<br>07-06-2007 20:23:27 ast(02224): DEBUG: CLOSING WINDOW BY CANCEL: Science Fold Mirror Default Paramete<br>07-06-2007 20:23:27 ast(02224): DEBUG: CLOSING WINDOW BY CANCEL: Science Fold Mirror Default Paramete |                                       |                          |                       |  |  |
| 07-06-2007 20:24:01 ast(02224): DEBUG: 0PEN WINDOW: Telescope Options<br>07-06-2007 20:24:01 ast(02224): ERROR (209) in "TEL_task/TEL_GetData": work unit not initialised<br>07-06-2007 20:24:01 ast(02224): ERROR (2605) in "TEL_Options.getTelEnClick": could<br>07-06-2007 20:24:01 ast(02224): ERROR CHAIN: +209/2605/<br>07-06-2007 20:25:56 ast(02224): DEBUG: CLOSING WINDOW BY CANCEL: Telescope Options                                                                                                    |                                       |                          |                       |  |  |

Go to central menu, External, Filter Wheel and Positioning

and the filter menu arises as shown. Choose appropriately and press OK

| Help |
|------|
|      |

Next, go to central menu, External, TEK1024x1024 and Exposure Settings

|                                                                                                    | Enclosure AGU SFM FITS Ext                                                                                                    | ilter Wheel                                                                                   | tem Help                                                                                                    |                                                         |                                                                                                    |
|----------------------------------------------------------------------------------------------------|----------------------------------------------------------------------------------------------------|-----------------------------------------------------------------------------------------------|----------------------------------------------------------------------------------------------------|---------------------------------------------------------|----------------------------------------------------------------------------------------------------|
| stem Information                                                                                                    |                                                                                                    | EK1024×1024                                                                                   | Generic Options                                                                                                    | 1                                                       |                                                                                                    |
| Operations Guiding System Weatt<br>SOURCE NGC6205(M13)                                                                                                    |                                                                                                    | TELESCO                                                                                       | Exposure Settings                                                                                                    |                                                         |                                                                                                    |
| right ascension<br>16 <sup>h</sup> 41 <sup>m</sup> 41 . 50≈<br>equinox<br>J2000                                                                                                    | declination<br>+36°27'39.0''                                                                                                    | MODE<br>SHUTTEF                                                                               | Start Exposures NS<br>Stop Exposures<br>Exposure Loop<br>Exposure Stacking<br>Start Stack Exposure<br>Stop Stack Exposure | ination                                                 | sky position angle<br>air mass                                                                                                    |
| proper motion ∆a. NIL/yr<br>parallax NIL<br>offsets ξ 0"<br>MODE                                                                                                    | ∆δ NIL/yr (2000)<br>η 0"                                                                                                    | date<br>julian date                                                                           | Download Image<br>Stop Download Image<br>Download All Images<br>Reset Marks                                               | ersal time<br>I star time                               | UT1-UTC                                                                                                    |
| ENCLOSURE                                                                                                    |                                                                                                    |                                                                                               | Cleanup Server                                                                                                    |                                                         |                                                                                                    |
| MODE<br>SHUTTER                                                                                                    | (windscreen on)                                                                                                    | hour angle                                                                                    |                                                                                                    |                                                         | parallactic angle                                                                                                    |
| wind screen elevation                                                                                                    | enclosure azimuth                                                                                                    | azimuth                                                                                       | ele                                                                                                    | vation (reverse)                                        | cassegrain rotation                                                                                                    |
| INSTRUMENT<br>port number                                                                                                    | instrument                                                                                                    | INFO                                                                                          |                                                                                                    |                                                         |                                                                                                    |
| FOCUS<br>CORRECTION<br>focus position                                                                                                    | focus position offset                                                                                                    | MI = 0<br>CO =<br>XO =<br>YO =                                                                | <u>pecific offsets</u><br>AX<br>AY                                                                                        |                                                         | additional velocities                                                                                                    |
| -06-2007 20:24:01 ast(022<br>-06-2007 20:24:01 ast(022<br>-06-2007 20:25:56 ast(022<br>-06-2007 20:28:13 ast(022<br>-06-2007 20:28:13 ast(022<br>-06-2007 20:28:13 ast(022<br>-06-2007 20:28:13 ast(022 | 24): ERROR (209) in "TEL_c<br>24): ERROR (2605) in "TEL_<br>24): ERROR (2605) in "TEL_<br>24): DERUG: CLOSING WINDOW<br>24): DEBUG: CLOSING WINDOW<br>24): ERROR (1736) in "FLT_<br>24): ERROR (2537) in "FLT_<br>24): ERROR CHAIN: ±1736/25<br>24): DERUG: CLOSING WINDOW | Options_form/<br>5/<br>BY CANCEL: T<br>ilter Wheel S<br>task/FLT_GetD<br>Handling_form<br>37/ | TTEL_Options.getTelB<br>elescope Options<br>ettings<br>ata": work unit not<br>/TFLT_Handling.getFL                        | tnClick": could<br>TCC<br>GPC<br>FCC<br>TBtnClick": cou | Mill mode off ping       Image off ping       Image of ping       Image of ping       Image |

and the observation selection menu develops as follows

| ZESS CCD Settings  |        | - 🗆 ×  |
|--------------------|--------|--------|
| object name        | object | -      |
| file name          | file   |        |
| image type         |        |        |
| exposure time (s)  | 60     | # 1    |
| binning            | × 1    |        |
|                    | у 1    |        |
| region of interest | × 1    | - 1024 |
|                    | у 1    | - 1024 |
| OK Cancel          |        | Help 👻 |

On the option image type, we may pick object (real observation), dark, bias or flat

| CCD Settings       |              | - 🗆 X  |
|--------------------|--------------|--------|
| object name        | object       | -      |
| file name          | file         |        |
| image type         |              |        |
| exposure time (s)  | object ;     | # 1    |
| binning            | dark<br>bias |        |
|                    | у 1          |        |
| region of interest | × 1 –        | 1024   |
|                    | у 1 –        | 1024   |
| OK Cancel          |              | Help 🗸 |

After fixing the observation status, we then Start Exposures as shown below

| File View Source Telescope M2 Enclo                                                                                                    |                                                                                                    |                                                                                        | em Help                                                                                        | 1                                                       |                                                                                                    |
|----------------------------------------------------------------------------------------------------|----------------------------------------------------------------------------------------------------|----------------------------------------------------------------------------------------|------------------------------------------------------------------------------------------------|---------------------------------------------------------|----------------------------------------------------------------------------------------------------|
| System Information  <br>Operations   Guiding System   Weather Sta                                                                                                    | TEL                                                                                                    | er Wheel                                                                               | Generic Options<br>Exposure Settings                                                           |                                                         |                                                                                                    |
| 16h41m41.50s +.<br>equinox                                                                                                    | eclination<br>36°27'39.0''                                                                                                    | TELESCO<br>right ascent                                                                | Start Exposures<br>Stop Exposures<br>Exposure<br>Exposure Stacking<br>Start Stack Exposure     | ination                                                 | sky position angle<br>air mass                                                                                                    |
| parallax NIL                                                                                                    | s NIL√yr (2000)<br>1 0"                                                                                                    | SHUTTEF<br>date<br>julian date                                                         | Stop Stack Exposure                                                                            | ersal time<br>I star time                               | UTI - UTC                                                                                                    |
| ENCLOSURE                                                                                                    |                                                                                                    |                                                                                        | Cleanup Server                                                                                 |                                                         |                                                                                                    |
| MODE (W<br>SHUTTER                                                                                                    | rindscreen on)                                                                                                    | hour angle                                                                             |                                                                                                |                                                         | parallactic angle                                                                                                    |
| wind screen elevation er                                                                                                    | nclosure azimuth                                                                                                    | azimuth                                                                                | elev                                                                                           | ∕ation (re∨erse)                                        | cassegrain rotation                                                                                                    |
| INSTRUMENT<br>port number in:                                                                                                    | strument                                                                                                    | INFO                                                                                   |                                                                                                |                                                         |                                                                                                    |
| EOCUS<br>CORRECTION<br>focus position fo                                                                                                    | cus position offset                                                                                                    | <u>instrument s</u><br>MI = 0<br>C0 =<br>X0 =<br>Y0 =                                  | <u>pecific offsets</u> <u>ape</u><br>AX =<br>AY =                                              |                                                         | additional velocities                                                                                                    |
| 7-06-2007 20:30:56 ast(02224):<br>7-06-2007 20:32:42 ast(02224):<br>7-06-2007 20:32:42 ast(02224):<br>7-06-2007 20:32:42 ast(02224):<br>7-06-2007 20:36:27 ast(02224):<br>7-06-2007 20:36:27 ast(02224):<br>7-06-2007 20:36:27 ast(02224):<br>7-06-2007 20:36:27 ast(02224): | DEBUG: OPEN WINDOW: CCI<br>ERROR (1828) in "CCD_ts<br>ERROR (2532) in "CCD_He<br>ERROR CHAIN: +1828/2533<br>ERROR (1812) in "CCD_ts<br>ERROR (2528) in "CCD_He<br>ERROR CHAIN: +1812/2528 | ) Settings<br>ask/CCD_GetD<br>andling_form<br>2/<br>ask/CCD_SetP<br>andling_form<br>3/ | ata": work unit not<br>/TCCD_Handling.getCCD<br>arameters": work unit<br>/TCCD_Handling.Execut | initialised T<br>DBtnClick": cou G<br>: not initialis F | Build aurmity     ping       CC     X     Telescope       pFC     X     M2       CC     X     Enclosure       GC     X     Temperature Sensors       Y     Weather Station       X     Piche Mechanics |

### **ENCLOSURE**

We may open the enclosure (dome) simply by going to central menu, Enclosure, Shutter

| 📽 Aristarchos Control GUI - "as                                                           | st" as Astronomer                                                                                                    |                                                                                                    |                                                              |                                                                                      |
|-------------------------------------------------------------------------------------------|----------------------------------------------------------------------------------------------------|----------------------------------------------------------------------------------------------------|--------------------------------------------------------------|--------------------------------------------------------------------------------------|
| File View Source Telescope M2                                                             | Enclosure AGU SFM FITS E                                                                                                    | xternal Tests System Help                                                                                                    |                                                              |                                                                                      |
| System Information                                                                        | Options<br>Default Parameters                                                                                                    |                                                                                                    |                                                              |                                                                                      |
| Operations Guiding System Weath                                                           |                                                                                                    | Miscellaneous                                                                                                    |                                                              |                                                                                      |
| SOURCE NGC6205(M13)                                                                       | Control Panel<br>Absolute Positioning                                                                                                    | TELESCOPE                                                                                                    |                                                              |                                                                                      |
| right ascension<br>16h41m41.50s                                                           | Relative Positioning<br>Stop Positioning                                                                                                    | right ascension                                                                                                    | declination                                                  | sky position angle                                                                   |
| equinox<br><b>J2000</b>                                                                   | Constant Velocities<br>Stop Constant Velocities                                                                                                    | MODE                                                                                                    |                                                              | air mass                                                                             |
| proper motion کα NIL/yr<br>parallax NIL<br>offsets ह 0"                                   | Automatics<br>Windscreen                                                                                                    | date                                                                                                    | universal time                                               | UT1-UTC                                                                              |
| MODE                                                                                      | Reversion<br>Shutter<br>Left Fan                                                                                                    | julian date                                                                                                    | local star time                                              |                                                                                      |
| ENCLOSURE<br>MODE                                                                         | Right Fan<br>(windscreen on)                                                                                                    | hour angle                                                                                                    |                                                              | parallactic angle                                                                    |
| SHUTTER<br>wind screen elevation                                                          | enclosure azimuth                                                                                                    | azimuth                                                                                                    | elevation (reverse)                                          | cassegrain rotation                                                                  |
| INSTRUMENT<br>port number                                                                 | instrument                                                                                                    | INFO                                                                                                    |                                                              |                                                                                      |
| FOCUS<br>CORRECTION                                                                       |                                                                                                    | instrument specific offsets<br>MI = 0<br>C0 =<br>X0 =                                                                                                | <u>aperture offsets</u><br>AX =<br>AY =                      | additional velocities                                                                |
| focus position                                                                            | focus position offset                                                                                                    | Y0 =                                                                                                    |                                                              |                                                                                      |
|                                                                                           |                                                                                                    | OW BY CANCEL: Filter Wheel Set                                                                                                    | ctings 🔥 Server                                              | dummy<br>full mode off ping                                                          |
| 7-06-2007 20:32:42 ast(0222<br>7-06-2007 20:32:42 ast(0222<br>7-06-2007 20:36:27 ast(0222 | 44):       ERROR (1828) in "CC         44):       ERROR (2532) in "CC         44):       ERROR CHAIN: +1828/         44):       ERROR (1812) in "CC         44):       ERROR (2528) in "CC         44):       ERROR (2528) in "CC         44):       ERROR (2528) in "CC         44):       ERROR (2528) in "CC         44):       ERROR (2528) in "CC | D_task/CCD_GetData": work unit<br>D_Handling_form/TCCD_Handling<br>2532/<br>D_task/CCD_SetParameters": wor<br>D_Handling_form/TCCD_Handling<br>2528/ | getCCDBtnClick": cou GPC<br>FCC<br>rk unit not initialis FPC | Telescope     K M2     Enclosure     GPS     Weather Station     Science Fold Mirror |

For the enclosure to follow the telescope we press Automatics (central menu, Enclosure)

| Aristarchos Control GUI - "as                                | st" as Astronomer                                                           |                                       |                     |                       |  |  |
|--------------------------------------------------------------|-----------------------------------------------------------------------------|---------------------------------------|---------------------|-----------------------|--|--|
| File View Source Telescope M2                                | Enclosure AGU SFM FITS Ex                                                   | ternal Tests System Help              |                     |                       |  |  |
| System Information                                           | Options                                                                     |                                       |                     |                       |  |  |
| Operations Guiding System Weath                              | Default Parameters                                                          | Miscellaneous                         |                     |                       |  |  |
| SOURCE NGC6205(M13)                                          | Control Panel                                                               | TELESCOPE                             |                     | 1                     |  |  |
| right ascension                                              | Absolute Positioning                                                        | right ascension                       | declination         | sky position angle    |  |  |
| 16h41m41.50s                                                 | Relative Positioning<br>Stop Positioning                                    | ingin accontion                       |                     | ory promon angle      |  |  |
| equinox                                                      | Constant Velocities                                                         | MODE                                  |                     | air mass              |  |  |
| J2000                                                        | Stop Constant Velocities                                                    | SHUTTER                               |                     |                       |  |  |
| proper motion ∆∞ NIL/yr                                      | Automatics                                                                  | Shorren                               |                     |                       |  |  |
| parallax NIL<br>offsets ६ 0"                                 | Windscreen                                                                  | date                                  | universal time      | UT1-UTC               |  |  |
|                                                              | Reversion                                                                   |                                       |                     |                       |  |  |
| MODE                                                         | Shutter<br>Left Fan                                                         | julian date                           | local star time     |                       |  |  |
| ENCLOSURE                                                    | Right Fan                                                                   |                                       |                     |                       |  |  |
| MODE                                                         | (windscreen on)                                                             | hour angle                            |                     | parallactic angle     |  |  |
| SHUTTER                                                      | · · ·                                                                       |                                       |                     |                       |  |  |
| wind screen elevation                                        | enclosure azimuth                                                           | azimuth                               | elevation (reverse) | cassegrain rotation   |  |  |
|                                                              |                                                                             |                                       |                     | _                     |  |  |
| INSTRUMENT                                                   |                                                                             |                                       |                     |                       |  |  |
|                                                              | instrument                                                                  | INFO                                  |                     |                       |  |  |
| portnumber                                                   | Instrument                                                                  |                                       |                     |                       |  |  |
|                                                              |                                                                             | instrument specific offsets           | aperture offsets    | additional velocities |  |  |
| FOCUS                                                        |                                                                             | MI = 0<br>C0 =                        | AX =<br>AY =        | -                     |  |  |
| CORRECTION                                                   |                                                                             | ×0 =                                  | A) -                |                       |  |  |
| focus position                                               | focus position offset                                                       | Y0 =                                  |                     |                       |  |  |
| locus position                                               | locus position oliset                                                       |                                       |                     |                       |  |  |
| <u>.</u>                                                     |                                                                             |                                       |                     |                       |  |  |
| 07-06-2007 20:30:56 ast(0222<br>07-06-2007 20:32:42 ast(0222 |                                                                             | W BY CANCEL: Filter Wheel Set         | tings 🔬 Server      | full mode off ping    |  |  |
|                                                              |                                                                             | _task/CCD_GetData": work unit         |                     | Telescope             |  |  |
|                                                              |                                                                             | Handling_form/TCCD_Handling.          |                     |                       |  |  |
| 07-06-2007 20:32:42 ast(0222<br>07-06-2007 20:36:27 ast(0222 |                                                                             | 532/<br>task/CCD SetParameters": worl | FCC                 |                       |  |  |
|                                                              |                                                                             | _Handling_form/TCCD_Handling.1        |                     | Temperature Sensors   |  |  |
| 07-06-2007 20:36:27 ast(0222                                 |                                                                             |                                       |                     | Weather Station       |  |  |
| 07-06-2007 20:36:27 ast(0222                                 | 17-06-2007 20:36:27 ast(02224): DEBUG: CLOSING WINDOW BY O.K.: CCD Settings |                                       |                     |                       |  |  |

### **WINDSCREEN**

This option is activated by default. If we wish to raise or lower the windshield, we may go to central menu, Enclosure, Absolute Positioning, where the following window appears

| 🖀 Aristarchos Control GUI - "ast" as Astronomer 💦 🔲 💌                                  |                                                                  |                            |                               |                              |  |  |
|----------------------------------------------------------------------------------------|------------------------------------------------------------------|----------------------------|-------------------------------|------------------------------|--|--|
| File View Source Telescope M2                                                          | Enclosure AGU SFM FITS I                                         | External Tests System Help |                               |                              |  |  |
| System Information                                                                     | Options                                                          |                            |                               |                              |  |  |
| Operations Guiding System Weath                                                        | Default Parameters                                               | Miscellaneous              |                               |                              |  |  |
| SOURCE NGC6205(M13)                                                                    | Control Panel                                                    | TELESCOPE                  |                               |                              |  |  |
| right ascension<br>16h41m41.50s                                                        | Absolute Positioning<br>Relative Positioning<br>Stop Positioning | right ascension            | declination                   | sky position angle           |  |  |
| equinox<br>J2000                                                                       | Constant Velocities<br>Stop Constant Velocities                  | MODE<br>SHUTTER            |                               | air mass                     |  |  |
| proper motion Δα NIL/yr<br>parallax NIL<br>offsets ξ 0"                                | Automatics<br>Windscreen<br>Reversion                            | date                       | universal time                | UT1-UTC                      |  |  |
| MODE                                                                                   | Shutter<br>Left Fan<br>Right Fan                                 | julian date                | local star time               |                              |  |  |
| MODE<br>SHUTTER                                                                        | (windscreen on)                                                  | hour angle                 |                               | parallactic angle            |  |  |
| wind screen elevation                                                                  | enclosure azimuth                                                | azimuth                    | elevation (reverse)           | cassegrain rotation          |  |  |
| INSTRUMENT<br>port number                                                              | instrument                                                       | INFO                       | ts aperture offsets           | additional velocities        |  |  |
| FOCUS                                                                                  |                                                                  | MI = 0                     | AX =                          | <u>additional velocities</u> |  |  |
| COBBECTION                                                                             |                                                                  | C0 =                       | AY =                          |                              |  |  |
| focus position                                                                         | focus position offset                                            | ×0 =<br>Y0 =               |                               |                              |  |  |
| 07-06-2007 20:43:16 ast(0222                                                           |                                                                  |                            | ositioning.getTelFixBtnCl ⊼ S | erver full mode off ping     |  |  |
| 07-06-2007 20:43:16 ast (02224): ERROR CHAIN: +209/2616/                               |                                                                  |                            |                               |                              |  |  |
| GPC M2                                                                                 |                                                                  |                            |                               |                              |  |  |
| 07-06-2007 20:43:30 ast(0222                                                           |                                                                  |                            |                               |                              |  |  |
| 07-06-2007 20:43:30 ast(0222<br>07-06-2007 20:43:30 ast(0222                           |                                                                  |                            |                               | PC Temperature Sensors       |  |  |
| 07-06-2007 20:43:30 ast(0222                                                           |                                                                  |                            | OFFICIALITY, GEOMODORCIICA    | Weather Station              |  |  |
| 07-06-2007 20:43:36 ast(02224): DEBUG: CLOSING WINDOW BY CANCEL: Enclosure Positioning |                                                                  |                            |                               |                              |  |  |

| Enclosure Positioning |      |  |  |  |  |  |
|-----------------------|------|--|--|--|--|--|
| 🔽 enclosure azimuth   |      |  |  |  |  |  |
| 000° 00' 00.000       | н    |  |  |  |  |  |
| vind screen elevation |      |  |  |  |  |  |
| +00°00'00.000         | n    |  |  |  |  |  |
| OK Cancel             | Help |  |  |  |  |  |

and choose a desirable elevation limit as below (afterdeactivating the enclosure azimuth option)

| Enclosure Positioning                         |      |
|-----------------------------------------------|------|
| 🗆 enclosure azimuth                           |      |
| 000° 00' 00.000"                              |      |
| $\overline{\mathbf{v}}$ wind screen elevation |      |
| +00° 00' 00.000"                              |      |
| OK Cancel                                     | Help |

**<u>NB</u>**: The windscreen elevation, has a maximum value of 70 degrees.

### **CHANGING FROM ONE TARGET TO ANOTHER USING GUIDING**

To change the target during an observation (using guiding) we do the following: Deactivate Blind Offset Guiding in the menu AGU:

| 🎬 Aristarchos Control GUI - "ast" as Astronomer                                                                                                    |                                      |                   |                                         |                       |  |  |  |
|----------------------------------------------------------------------------------------------------|--------------------------------------|-------------------|-----------------------------------------|-----------------------|--|--|--|
| File View Source Telescope M2 Enclosure                                                                                                    | AGU SFM FITS Externe                 | Tests System Help |                                         |                       |  |  |  |
| System Information                                                                                                    | Mechanics                            | •                 |                                         |                       |  |  |  |
| Operations Guiding System Weather Station                                                                                                    | CCDs                                 | •                 |                                         |                       |  |  |  |
| SOURCE <none></none>                                                                                                    | Guide Star Selection                 | COPE              |                                         |                       |  |  |  |
| right ascension declin                                                                                                    | Co-ordinate Correction Guidin        | ension            | declination                             | sky position angle    |  |  |  |
| equinox                                                                                                    |                                      | DDE<br>IUTTER     |                                         | air mass              |  |  |  |
| propermotion Δα. Δδ<br>parallax<br>offsets ξ η                                                                                                    | ,<br>/ dat                           | te                | universal time                          | UT1-UTC               |  |  |  |
| MODE                                                                                                    | julia                                | an date           | local star time                         |                       |  |  |  |
| ENCLOSURE<br>MODE (winds<br>SHUTTER                                                                                                    | creen <b>/</b> on) hou               | ur angle          |                                         | parallactic angle     |  |  |  |
| wind screen elevation enclos                                                                                                    | sure azimuth azir                    | muth              | elevation (reverse)                     | cassegrain rotation   |  |  |  |
| INSTRUMENT<br>port number instrum                                                                                                    | nent                                 | FO                |                                         |                       |  |  |  |
| FOCUS ,<br>CORRECTION /<br>focus position / focus                                                                                                    | inst<br>MI =<br>C0 =<br>X0 =<br>Y0 = | =                 | <u>aperture offsets</u><br>AX =<br>AY = | additional velocities |  |  |  |
| 08-06-2007 20:26:04 nobody(02976): control program initiated<br>08-06-2007 20:26:21 ast(02976): login as Astronomer<br>08-06-2007 20:26:21 ast(02976): debug logging mode on<br>08-06-2007 20:26:21 ast(02976): debug logging mode on<br>08-06-2007 20:26:21 ast(02976): debug logging mode on<br>08-06-2007 20:26:21 ast(02976): debug logging mode on<br>08-06-2007 20:26:21 ast(03000): STATUS (Aristarchos Control Thread): control thread initialised<br>FCC FCC FCC<br>FCC FCC<br>FCC FCC |                                      |                   |                                         |                       |  |  |  |

Then reset blind offsets option in the Telescope menu:

| 🐃 Aristarchos Control GUI - "ast" as Astronomer                                                                                                    |                                           |                             |                                       |                                |                         |  |  |
|----------------------------------------------------------------------------------------------------|-------------------------------------------|-----------------------------|---------------------------------------|--------------------------------|-------------------------|--|--|
| File View Source Telescope M2 Enclosure AGU SFM FITS External Tests System Help                                                                                                    |                                           |                             |                                       |                                |                         |  |  |
| System Information                                                                                                    | on Options                                |                             |                                       |                                |                         |  |  |
| Operations Guiding                                                                                                    | Default Parameters                        | ature Sensors Miscellaneous |                                       |                                |                         |  |  |
| SOURCE <n< td=""><td>Control Panel</td><td></td><td>TELESCOPE</td><td></td><td>1</td></n<>                                                                                                    | Control Panel                             |                             | TELESCOPE                             |                                | 1                       |  |  |
|                                                                                                    | Absolute Positioning                      |                             |                                       | at a set the set of the set    | - 1                     |  |  |
| right ascension                                                                                                    | Special Absolute Positioning              |                             | right ascension                       | declination                    | sky position angle      |  |  |
|                                                                                                    | Relative Positioning                      |                             |                                       |                                |                         |  |  |
| equinox                                                                                                    | Stop Positioning<br>Additional Velocities |                             | MODE                                  |                                | air mass                |  |  |
|                                                                                                    | Stop Additional Velocities                |                             | SHUTTER                               |                                |                         |  |  |
| proper motion<br>parallax                                                                                                    |                                           |                             |                                       |                                |                         |  |  |
| offsets                                                                                                    | Shutter                                   |                             | date                                  | universal time                 | UT1-UTC                 |  |  |
|                                                                                                    | Tracking<br>Reversion                     |                             |                                       |                                |                         |  |  |
| MODE                                                                                                    | Refraction                                |                             | julian date                           | local star time                |                         |  |  |
| ENCLOSURE                                                                                                    | Pointing                                  |                             |                                       |                                |                         |  |  |
| MODE                                                                                                    | Displacement Compensation                 | on)                         | hour angle                            |                                | parallactic angle       |  |  |
| SHUTTER                                                                                                    | Instrument Offsets                        | 5119                        | inour airigio                         |                                | paranaono anglo         |  |  |
| wind screen ele                                                                                                    | Aperture Offsets                          | imuth                       | azimuth                               | elevation (reverse)            | cassegrain rotation     |  |  |
| wind bereen eie                                                                                                    | Reset Aperture Offsets                    | Indu                        | dennuur                               | (1000100)                      | cassegramoaan           |  |  |
|                                                                                                    | Reset Blind Offsets                       |                             |                                       |                                |                         |  |  |
| INSTRUMEN                                                                                                    | Pointing Tests                            |                             | INFO                                  |                                |                         |  |  |
| port number                                                                                                    | Position Measurements                     |                             |                                       |                                |                         |  |  |
|                                                                                                    | Observation Definitions                   |                             |                                       | <i>a a b b b b b b b b b b</i> | L PC A L P              |  |  |
| FOCUS                                                                                                    |                                           |                             | instrument specific offsets<br>MI = 0 | aperture offsets<br>AX =       | additional velocities   |  |  |
| COBBECTION                                                                                                    |                                           | C0 =                        | AY =                                  |                                |                         |  |  |
| CURRECTION                                                                                                    | N                                         |                             | ×0 =                                  |                                |                         |  |  |
| focus position focus position offset                                                                                                    |                                           |                             | Y0 =                                  |                                |                         |  |  |
| Preside Law of the second second seco |                                           |                             |                                       |                                |                         |  |  |
|                                                                                                    |                                           |                             |                                       |                                |                         |  |  |
| 08-06-2007 20:26:04 nobody(02976): control program initiated Server full mode of ping                                                                                                    |                                           |                             |                                       |                                |                         |  |  |
| 08-06-2007 20:26:21 ast (02976): debug logging mode on TCC                                                                                                    |                                           |                             |                                       |                                |                         |  |  |
|                                                                                                    | 6:21 ast(02976): administ                 |                             |                                       |                                | GPC M2                  |  |  |
|                                                                                                    |                                           |                             |                                       |                                |                         |  |  |
|                                                                                                    |                                           |                             |                                       |                                | EPC Temperature Sensors |  |  |
|                                                                                                    |                                           |                             |                                       |                                | Weather Station         |  |  |
|                                                                                                    |                                           |                             |                                       |                                | Science Fold Mirror     |  |  |